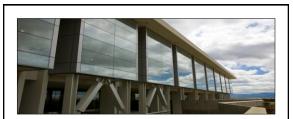

#### Patent Searching for FDL Librarians

FDLC Meeting and Conference October 17<sup>th</sup>, 2012

Dave Morrison Federal Government Information Patent and Trademarks Librarian dave.morrison@utah.edu Marriott Library University of Utah 801-585-6802

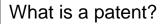

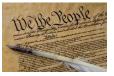

- A Patent is a property right granted by the United States to the original inventor(s) for a limited time in exchange for public disclosure of the invention.
- The Patent gives the inventor the [negative] right "to exclude others from making, using, offering for sale, or selling" the invention in the United States, or importing the invention into the United States.

### Three types of patents

- Utility Patents Granted for a process; machine or manufacture; composition of matter; or an improvement thereof. Utility patents have sequential numbers.
- Design Patents Protects the new, ornamental design (i.e. "outward appearance") for an article of manufacture. Design patent numbers are preceded by the letter "D."
- Plant Patents granted on any distinct and new variety of an asexually reproduced plant. Plant patent numbers are preceded by "PP."

# Patent Protection Terms

- Utility patent twenty years from nonprovisional patent filing date
- Design patent fourteen years from the issue date
- Plant patent twenty years from filing date

Once these terms expire, the invention is now 'public domain' and anyone may now use it without licensing!

# Please Note! – Obtaining a patent does not guarantee commercial success!

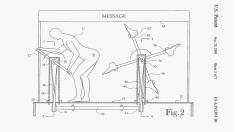

# How do we start?

From the most specific to the more general:

- Start your search from a known piece of information a patent number, inventor name, company or university. Look at inventions that are similar to yours, and look at their classifications for similar inventions.
- Search the patent databases using likely keywords or combinations, and examine the resulting 'hits' for similarity; then look at the classifications on the most similar patents.
- Use the Patent Classification tools <u>http://www.uspto.gov/patents/resources/classification/index.jsp</u>

|                                                                                                    | com/article2/0,2704,2327363,00.asp                                                                                                    |                                                                                                    |
|----------------------------------------------------------------------------------------------------|----------------------------------------------------------------------------------------------------|----------------------------------------------------------------------------------------------------|
| ews and Analysis<br>AORE ON THIS<br>teel Topics<br>Chicago<br>Lature Publishing<br>isroup<br>University of Illinois<br>It Urbana-<br>Champai<br>Its Urbana-                                                                                                    | Eve Spy: Scientists Develop Eye-Shaped Camera<br>Develop Events Tables<br>The State<br>CHCKAD - Borrowing one of nature's best designs, U.S. scientists have<br>built an ere-have camera using standard senior instends and say it<br>the human built.<br>The device ingle even lack to the development of protifieto devices<br>including a bories even, there said.                                                                                                    | The page year are looking for is currently unavailable<br>The page cannot be displayed<br>The page rouser looking for is currently unavailable the sights that there entropy.<br>Fiesters try the following:<br>. If you truck the gall affects have, or try again the defects<br>If you truck the page of the page of the the defects                                                                                                    |
| 2008<br>Int General<br>Int See LCO<br>Int See LCO | to make where here it is a strain even, "and "morping Humph"<br>inderweisers Inversion, Timons, an energy and the strain<br>inderweisers Inversion, Timons, an energy and the University of<br>times at utohana change which where the strain strain and the strain<br>inderweisers and the strain strain strain strain strain strain and<br>a constraint where the straint straint straint straint straints and<br>a constraint straint where the straint straint straint straints and<br>the straint straints where the straint straint straints and<br>the straint straints where the straint straints are straints and uso<br>the straint straints where the straint straints are straints and uso<br>the straints straints straints are straints are straints and uso<br>the straints straints that the straintstraints and electronic concenters. | sure that is spelled correctly.<br>• To shelly our connection satisfyse, skill that and then disk internet Optimas. On the case disk of the theory of the state of the state of |
| View All                                                                                                    | Starting with the names of nventors, companies, or panumbers, if we have them.                                                                                                    |                                                                                                    |

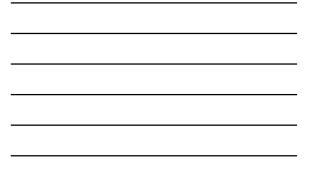

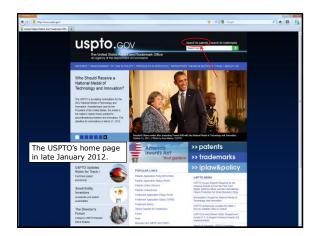

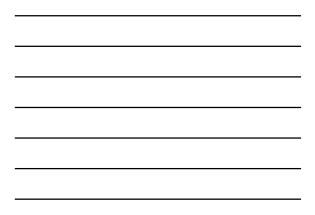

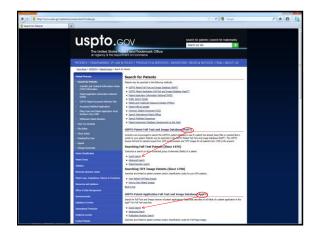

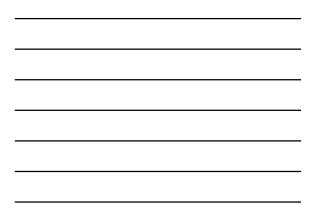

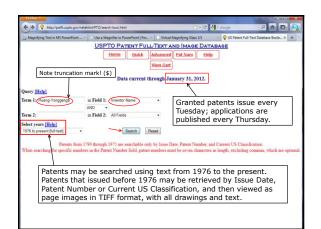

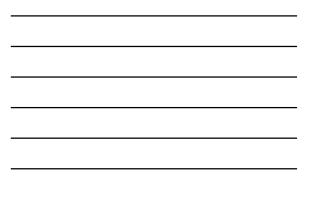

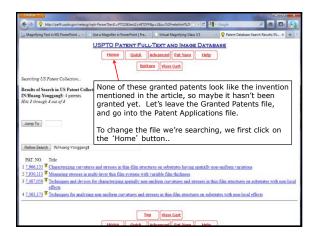

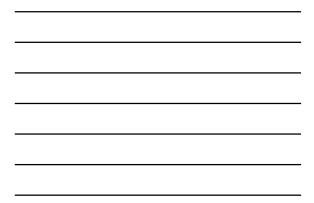

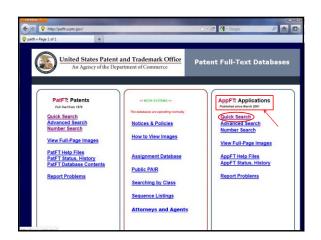

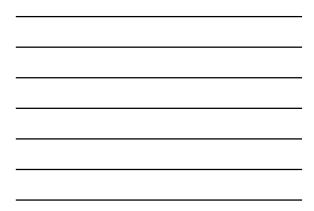

| S Published Application Full-Text Data +                                     |                        |                          | 1   |       | × .     |
|------------------------------------------------------------------------------|------------------------|--------------------------|-----|-------|---------|
| http://appft1.uspto.gov/netahtml/PTO/search-bool.html                        | ☆ -  e) [s             | - Google                 | ρ   | -     | 9       |
| lost Visited 📋 Getting Started ڬ Latest Headlines 😈 The University of Utah 🎙 | Home - Marriott Librar | 📕 go.utah.login login Pa | _ 1 | ED Bo | okmarks |
| US PATENT & TR                                                               | ADEMARK C              | FFICE                    |     |       |         |
| PATENT APPLICATION FULL                                                      | TEXT AND MAG           | E DATABASE               |     |       |         |
| Help Home Boolean Ma                                                         | nual Humber PTOL       |                          |     |       |         |
| View Shopping                                                                | Cart                   |                          |     |       |         |
| Data current through F                                                       | ebruary 2, 2012.       |                          |     |       |         |
|                                                                              |                        |                          |     |       |         |
| Query [Help]                                                                 | $\sim$                 |                          |     |       |         |
| Term 1: (Huang-Yanggangs) in Field 1:                                        | Inventor Name          | •                        |     |       |         |
| Term 2: in Field 2:                                                          | All Fields             | -                        |     |       |         |
| Select years [Help] 2001-present *                                           |                        | Reset                    |     |       |         |
|                                                                              |                        | Property and             |     |       |         |
|                                                                              |                        |                          |     |       |         |
| The USPTO agreed to bega                                                     | n publishing pat       | ent                      |     |       |         |
| applications eighteen month                                                  |                        |                          |     |       |         |
| 1999, so the first published a                                               |                        |                          |     |       |         |
|                                                                              |                        |                          |     |       |         |
| are from March 2001.                                                         |                        |                          |     |       |         |

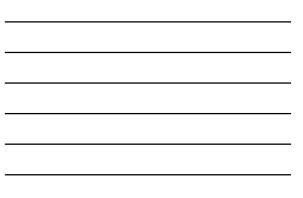

| Most Visited                                                                                                  | Getting Started 💫 Latest Headlin                                                                                                    | es 🚺 The University of Utah 🚺 Home - Marriott Librar 🔚 go.utah.login login Pa 🔲 Bookmarks                |  |  |  |  |
|----------------------------------------------------------------------------------------------------|----------------------------------------------------------------------------------------------------|----------------------------------------------------------------------------------------------------|--|--|--|--|
|                                                                                                    | US PATENT & TRADEMARK OFFICE<br>PATENT APPLICATION FULL TEXT AND MAGE DATABASE                                                                                                    |                                                                                                    |  |  |  |  |
| Help Home Boolean Manual Number PTDLs                                                                         |                                                                                                    |                                                                                                    |  |  |  |  |
|                                                                                                    |                                                                                                    | Bottom View Shopping Cart                                                                                |  |  |  |  |
| Searching AppFT Database                                                                                      |                                                                                                    | The first three applications had not been granted                                                        |  |  |  |  |
| Results of Search in AppFT Database for:<br>IN/Huang-Yonggang\$: 6 applications.<br>Hits 1 through 6 out of 6 |                                                                                                    | patents by January 2012, when I captured this screen.                                                    |  |  |  |  |
| Jump To                                                                                                    |                                                                                                    | No. 3 is the patent from the original news article,<br>and no. 2 might be a more recent (2010) technical |  |  |  |  |
| Refine Search                                                                                                 | IN/Huang-Yonggang\$                                                                                                    | advancement by the same inventor!                                                                        |  |  |  |  |
| PUB. APP.<br>NO.                                                                                              | Title                                                                                                    |                                                                                                    |  |  |  |  |
| 1 20110230747                                                                                                 |                                                                                                    | DICAL DEVICES ON BIORESORBABLE SUBSTRATES                                                                |  |  |  |  |
| 3 <u>20080157235</u>                                                                                          | 2 2010002402 Stretchable and Foldable Electronic Devices<br>3 2008015725 CONTROLLED BUCKLING STRUCTURES IN SEMICONDUCTOR INTERCONNECTS AND<br>NANOMEMBRANES FOR STRETCHABLE ELECTRONICS |                                                                                                    |  |  |  |  |
| 4 20070180919                                                                                                 | Characterizing Curvatures :<br>Variations                                                                                                    | and Stresses in Thin-Film Structures on Substrates having Spatially Non-Uniform                          |  |  |  |  |
| 5 <u>20060276977</u>                                                                                          | Techniques and devices for<br>substrates with non-local et                                                                                                    |                                                                                                    |  |  |  |  |
| 6 <u>20050278126</u>                                                                                          | Techniques for analyzing n<br>effects                                                                                                    | on-uniform curvatures and stresses in thin-film structures on substrates with non-local                  |  |  |  |  |
|                                                                                                    |                                                                                                    |                                                                                                    |  |  |  |  |

|                                                                                             |                                                                                                    | US PATENT & TRADEMARK OFFICE<br>PATENT APPLICATION FULL TEXT AND MAGE DATABASE                                                                                                    |                                   |
|---------------------------------------------------------------------------------------------|----------------------------------------------------------------------------------------------------|----------------------------------------------------------------------------------------------------|-----------------------------------|
|                                                                                             |                                                                                                    | All and a series france and a series of the series of the                                                                                                    |                                   |
|                                                                                             |                                                                                                    | Full images of every page of the granted patent or                                                                                                    |                                   |
| United States Patent Application<br>Kind Code<br>Rogers; John A. ; et al.                   |                                                                                                    | published applications, but your computer must<br>be able to display TIFF graphic files from within<br>the web browser.                                                                                                    | 20080157235<br>A1<br>July 3, 2008 |
|                                                                                             | D BUCKLING STR<br>LE ELECTRONICS                                                                                            | UCTURES IN SEMICONDUCTOR INTERCONNECTS AND NANOMEMBRANE                                                                                                    | S FOR                             |
|                                                                                             |                                                                                                    | Abstract                                                                                                    |                                   |
| In an aspect, the                                                                           |                                                                                                    | ides stretchable, and optionally printable, components such as semiconductors and electronic circu<br>tched, compressed, flexed or otherwise deformed, and related methods of making or tuning such st                                                                                                    | tretchable                        |
| providing good j<br>components. Str<br>capable of signif                                    | ficant elongation, flexin                                                                                                   | es and electronic curcuits preferred for some applications are flexible, in addition to being stretchal<br>1g, bending or other deformation along one or more axes. Further, stretchable semiconductors and<br>a wide range of device configurations to provide fully flexible electronic and optoelectronic device                                                                                                    |                                   |
| providing good j<br>components. Str<br>capable of signit<br>of the present in<br>Inventors: | ficant elongation, flexin<br>vention are adapted to a<br>Rogers; John A.; (Ch                                               | ig, bending or other deformation along one or more axes. Further, stretchahle semiconductors and<br>a wide range of device configurations to provide fully flexible electronic and optoelectronic device<br>hampaign. ( <i>II</i> ); Meitl; Matthew, ( <i>Baleigh</i> , NC); Sun; Yugang, ( <i>Napavrille</i> , <i>II</i> ); Ko; Heung Ch<br>'homan, <i>II</i> ); Cho; Wan Mosk; ( <i>Changengin</i> , <i>IU</i> ); Stykenicki, Mark, ( <i>Dorve</i> , <i>NU</i> ); Jiang; Haung Ch<br>'homan, <i>II</i> ); Cho; Wan Mosk; ( <i>Changengin</i> , <i>IU</i> ); Stykenicki, Mark, ( <i>Dorve</i> , <i>NU</i> ); Jiang; Haung Ch<br>'homan, <i>II</i> ); Cho; Wan Mosk; ( <i>Changengin</i> , <i>IU</i> ); Stykenicki, Mark, ( <i>Dorve</i> , <i>NU</i> ); Jiang; Haung Ch<br>'homan, <i>II</i> ); Cho; Wan Mosk; ( <i>Changengin</i> , <i>IU</i> ); Stykenicki, Mark, ( <i>Dorve</i> , <i>NU</i> ); Jiang; Haung Ch<br>'homan, <i>II</i> ); Cho; <i>II</i> ); <i>II</i> ); <i>II</i> ); <i>II</i> ); <i>II</i> ]; <i>II</i> ] | es.<br>10; (Urbana, II.) ;        |
| providing good j<br>components. Str<br>capable of signit<br>of the present in<br>Inventors: | ficant elongation, flexin<br>vention are adapted to a<br>Rogers; John A.; (Ch<br>Carlson; Andrew; (T<br>IL); Huang; Yonggar | ig, bending or other deformation along one or more axes. Further, stretchahle semiconductors and<br>a wide range of device configurations to provide fully flexible electronic and optoelectronic device<br>hampaign. ( <i>II</i> ); Meitl; Matthew, ( <i>Baleigh</i> , NC); Sun; Yugang, ( <i>Napavrille</i> , <i>II</i> ); Ko; Heung Ch<br>'homan, <i>II</i> ); Cho; Wan Mosk; ( <i>Changengin</i> , <i>IU</i> ); Stykenicki, Mark, ( <i>Dorve</i> , <i>NU</i> ); Jiang; Haung Ch<br>'homan, <i>II</i> ); Cho; Wan Mosk; ( <i>Changengin</i> , <i>IU</i> ); Stykenicki, Mark, ( <i>Dorve</i> , <i>NU</i> ); Jiang; Haung Ch<br>'homan, <i>II</i> ); Cho; Wan Mosk; ( <i>Changengin</i> , <i>IU</i> ); Stykenicki, Mark, ( <i>Dorve</i> , <i>NU</i> ); Jiang; Haung Ch<br>'homan, <i>II</i> ); Cho; Wan Mosk; ( <i>Changengin</i> , <i>IU</i> ); Stykenicki, Mark, ( <i>Dorve</i> , <i>NU</i> ); Jiang; Haung Ch<br>'homan, <i>II</i> ); Cho; <i>II</i> ); <i>II</i> ); <i>II</i> ); <i>II</i> ); <i>II</i> ]; <i>II</i> ] | es.<br>10; (Urbana, II.) ;        |

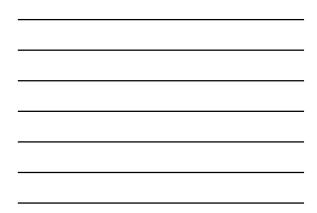

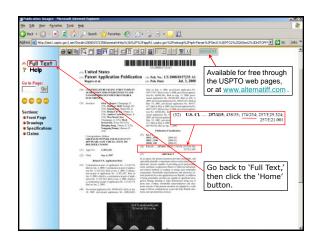

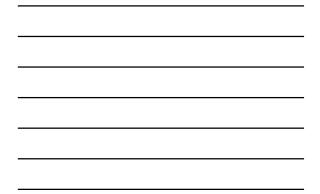

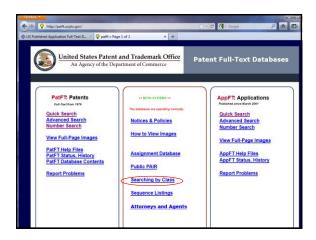

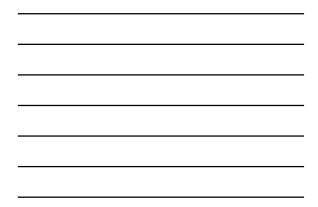

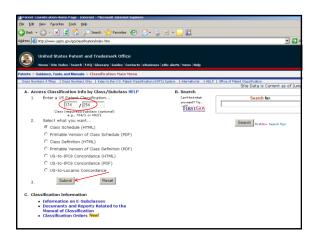

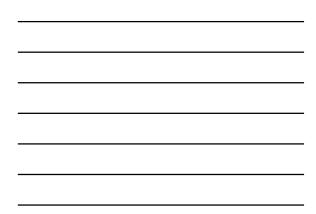

| File EOR View Pavorite                | s Tools Help                                                                       |                                      |
|---------------------------------------|------------------------------------------------------------------------------------|--------------------------------------|
| 🔾 Back + 🕥 - 💌                        | 🙎 🐔 🔎 Search 🥎 Favorites 🚱 🍰 🖏                                                     | 🔉 📼 • 🛄 🏭                            |
| Address 👩 http://www.uspt             | o.gov/go/classification/uspc174/sched174.htm#C1745254000                           | v 🛃 G                                |
| Class Numbers 6 Titles                | Class Numbers Only   USPC Index   International   HELP                             |                                      |
|                                       |                                                                                    | You are viewing a USPC Se            |
|                                       | ICITY: CONDUCTORS AND INSULATORS                                                   |                                      |
| Click here for a printable w          | ersion of this file                                                                |                                      |
| Turn Outline OFF                      |                                                                                    |                                      |
|                                       |                                                                                    |                                      |
| Select Largest Inderi                 | Level to be Displayed Select Expansion Level:                                      | Submit                               |
| 1                                     | MISCELLANEOUS                                                                      |                                      |
| • 🖪 🗳 ż                               | LIGHTNING PROTECTION                                                               |                                      |
| + 🖪 🔒 4R                              | AIR TERMINALS                                                                      |                                      |
| + 🖪 🗳 SR                              | ELECTRIC SHOCK HAZARD PROTECTIVE                                                   | DEVICES                              |
| + 🖪 🖬 6                               | EARTH GROUNDS                                                                      |                                      |
| • 🚺 🖬 B                               | WITH FLUIDS OR VACUUM                                                              | Clicking the plus sign will open the |
| + 1 4 32                              | ANTI-INDUCTIVE STRUCTURES                                                          | hierarchy of classifications,        |
| + 1 4 3/                              | UNDERGROUND                                                                        |                                      |
| + 10 M 40K                            | HANDLES                                                                            | showing the dotted indentions.       |
| A 47                                  | COMBINED FLUID CONDUIT AND ELECTI                                                  | RICAL CONDUCTOR                      |
| - 🖪 🔒 480                             | WALL MOUNTED                                                                       |                                      |
| • 🖪 📱 50                              | BOXES AND HOUSINGS                                                                 | Mainline                             |
| · · · · · · · · · · · · · · · · · · · | FEEDTHROUGH OR BUSHING                                                             |                                      |
| 681                                   | COVERS OR FACE PLATES                                                              |                                      |
| 68.2                                  | CONDUITS, CABLES OR CONDUCTORS                                                     |                                      |
| 68.2                                  | <ul> <li>Bus bars or bus ducts (Residual)</li> <li>Single duct conduits</li> </ul> |                                      |
| 250                                   | <ul> <li>Preformed panel circuit arrangement (e</li> </ul>                         | a_ printed circuit                   |
| A 251                                 | <ul> <li>With encapsulated wire</li> </ul>                                         |                                      |
| A 🖁 252                               | ··· With cooling means                                                             | Two-dot indention                    |
| A 253                                 | ·· Micropanel                                                                      |                                      |
| A 251                                 | ··· Convertible shape (e.g., flexible) or circu                                    |                                      |
| a)                                    |                                                                                    | Section 1 Contracts                  |

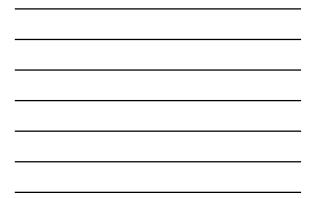

| Firelo    |        |                         |                                                                        | 54C 🕎 - C 🔣 - Google 🖉 🍙 💽 😫          |
|-----------|--------|-------------------------|------------------------------------------------------------------------|---------------------------------------|
| 07        |        | Name and Address of the | pto.gov/web/patents/classification/uspc174/sched174.htm#C17452         | SK 7 2 + C S + Google 2 H LL+         |
|           | U      | nited States            | Patent and Trademark Office                                            |                                       |
| S         | He     | me Site Index           | Search FAQ Glossary Guides Contacts eBusiness eBiz aler                | ts News Help                          |
| Patents > | > Gui  | dance, Tools, an        | d Manuals > Classification > Class Schedule                            |                                       |
| Class N   | umber  | s & Titles   Class      | Numbers Only   USPC Index   International   HELP                       |                                       |
|           | -      |                         |                                                                        | You are viewing a US                  |
|           |        |                         | ITY: CONDUCTORS AND INSULATORS                                         |                                       |
|           |        | printable version       | of this file                                                           |                                       |
| Turn C    | Dutlin | ne OFF                  |                                                                        |                                       |
|           |        | and the second          |                                                                        |                                       |
| Select    | Lar    | gest Indent I           | evel to be Displayed Contract To Mainlines .                           | Submit                                |
| 10001200  |        |                         |                                                                        |                                       |
| A         |        | 1                       | MISCELLANEOUS                                                          | Click on the Class number to open     |
| - 4       |        | 2                       | LIGHTNING PROTECTION                                                   |                                       |
| - 4       |        | 4R                      | AIR TERMINALS                                                          | up the 'Class Definitions.' These     |
| - 14      |        | SR                      | ELECTRIC SHOCK HAZARD PROTECTIVE DEVICE<br>FARTH GROUNDS               |                                       |
|           |        | 0                       | WITH FLUIDS OR VACUUM                                                  | will explain what forms of technology |
|           |        | 12                      | ANTI-INDUCTIVE STRUCTURES                                              | are placed within this class and each |
|           |        | 37                      | UNDERGROUND                                                            | subclass.                             |
| - 0       |        | 408                     | OVERHEAD                                                               | subclass.                             |
| 13        |        | 46                      | HANDLES                                                                |                                       |
| A         | 12     | 47                      | COMBINED FLUID CONDUIT AND ELECTRICAL                                  | CONDUCTOR                             |
| - 0       |        | 480                     | WALL MOUNTED                                                           |                                       |
| + A       |        | 50                      | BOXES AND HOUSINGS                                                     |                                       |
| - 13      |        | 650                     | FEEDTHROUGH OR BUSHING                                                 |                                       |
| • 🖪       |        | 66                      | COVERS OR FACE PLATES                                                  |                                       |
| - A       |        | 68.1                    | CONDUITS, CABLES OR CONDUCTORS                                         |                                       |
| -         |        | 68.2                    | <ul> <li>Bus bars or bus ducts (Residual)</li> </ul>                   |                                       |
|           |        | 68.3                    | <ul> <li>Single duct conduits</li> </ul>                               |                                       |
| - A       |        | 250                     | <ul> <li>Preformed panel circuit arrangement (e.g., printed</li> </ul> | circuit)                              |
| A         |        | 69                      | Extensible                                                             |                                       |
| • A       |        | 70R                     | - Combined                                                             |                                       |
| • 8       |        | 95                      | Plural duct                                                            |                                       |
|           | 1      | 9.9                     | . With embadded conduit dust or conductor                              |                                       |

| Class Numbers & Titles   Class Numbers Only   USPC Index   Inter                                                                                                    | ational HELP                                                                                   |                                                                                                    |                                                                                                    |
|----------------------------------------------------------------------------------------------------|------------------------------------------------------------------------------------------------|----------------------------------------------------------------------------------------------------|----------------------------------------------------------------------------------------------------|
|                                                                                                    |                                                                                                |                                                                                                    | You are viewing a Class                                                                               |
| CLASS 174 ELECTRICITY: CONDUC                                                                                                    | TORS AND INSULATO                                                                              | RS                                                                                                    |                                                                                                    |
| Click here for a printable version of this file                                                                                                    |                                                                                                |                                                                                                    |                                                                                                    |
| SECTION I - CLASS DEFINITION                                                                                                    |                                                                                                |                                                                                                    |                                                                                                    |
| <ol> <li>This class is for inventions relating to the structure<br/>supporting, encasing in conduits, and/or housing the structure</li> </ol>                                                                                                    |                                                                                                | nsulators and insulators and t                                                                        | he apparatus specialized to mo                                                                        |
| <ol><li>Conductors may be bare or be encased in insulation<br/>plurality of conductors associated together to form a c</li></ol>                                                                                                    |                                                                                                | ral strand, may be of single o                                                                        | conductor form or there may be                                                                        |
| <ol> <li>Since all materials that have the property of being a<br/>those structures that are specially designed to conduct</li> </ol>                                                                                                    |                                                                                                |                                                                                                    |                                                                                                    |
| <ol> <li>Insulators are placed here when the structure there<br/>electrical potential from each other or for spacing one</li> </ol>                                                                                                    |                                                                                                |                                                                                                    | cing two or more devices of dif                                                                       |
| <ol> <li>Since all materials which are poor conductors of ele<br/>whose proximate purpose is that stated in the precedi</li> </ol>                                                                                                    |                                                                                                |                                                                                                    | ical insulators, only those struc                                                                     |
| 6. Conduits are placed in this class only when some ch<br>fact, claimed or unclaimed, that the conduit is made o<br>systems and components are classified elsewhere. See                                                                                                    | electrically conductive and/                                                                   | or insulative material, will not                                                                      |                                                                                                    |
| SECTION II - LINES WITH OTHER CLASSES AND                                                                                                    | WITHIN THIS CLASS                                                                              |                                                                                                    |                                                                                                    |
| <ol> <li>Housings (boxes, receptacles, containers, etc.) are<br/>the material of which the box or housing is composed<br/>Receptacles, below. To be classified in this class, the c<br/>that the box or housings include an electrical device, r<br/>is recited which limits the box or housings to electrical</li> </ol> | s conductive, and/or insulati<br>aims must include some stru<br>acited by name only, is suffic | ve, will not cause classificatio<br>acture which limits the box or<br>ient to cause classification in | n in this class. See D, Housing,<br>housings to electrical use. The<br>this class even though no othe |

mere naming of the type of lam ither will the recitation of an eleclaimed as a filament, anode, grid

envelopes. Where such subject matter is otherwise properly within the being the device within the housing or envelope will not exclude the pa within the housing or envelope exclude the patient from this class althout within the housing or envelope exclude the patient from this class althout the housing or envelope exclude the patient from this class althout the housing or envelope exclude the patient from the class althout the housing or envelope exclude the patient from the second term the housing or envelope exclude the patient from the second term the housing term term

| A Most Visited | 🗌 Getting Started 🐋 Latest Headlines 😈 The University of Utah 😈 Home - Marriott Librar 🔚 go.utah.login login Pa 🗌 KRONOS Login Univ                                                                                                    |
|----------------|----------------------------------------------------------------------------------------------------|
|                |                                                                                                    |
| SECTION III -  | SUBCLASS REFERENCES TO THE CURRENT CLASS                                                                                                    |
| SEE OR SEARCH  | H THIS CLASS, SUBCLASS:                                                                                                    |
| 8+,            | where the envelope is provided with means peculiarly adapted for use in connection with a vacuum, gas or fluid (but no<br>gas filling where no structure peculiarly adapted for use with a vacuum or fluid except the hermetic seals is claimed. |
| 9,             | where the structure includes a current conductive fluid (e.g., a liquid used as a part of the lead-in structure) or where<br>continuously evacuated to reduce leakage of air or gas).                                                            |
| 15.1,          | where the envelope or housing has combined therewith means for feeding, circulating or distributing a fluid including me<br>therein where the cooling means involves the use of a fluid.                                                         |
| 17+.           | for the miscellaneous envelopes, boxes and housings under subclass 8.                                                                                                    |
| 17.05+,        | for the miscellaneous hermetically sealed envelopes and housing within the definition of subclass 8 (including housings form the hermetic seal).                                                                                                 |
| 31+,           | for structures under subclass 8 which are bushings or other devices for insulating a conductor or object from a wall or                                                                                                    |
| 37,            | and indented subclasses for underground installations.                                                                                                    |
| 50,            | and indented subclasses for other boxes and housings, and the notes thereunder.                                                                                                    |
| 50+,           | for miscellaneous boxes and housings.                                                                                                    |
| 50.5+,         | for the miscellaneous hemetically sealed envelopes and housings in this class, including those provided with lead-in wir<br>the housing.                                                                                                    |
| 137,           | see the notes to this subclass, and the subclasses thereunder for devices for electrically insulating one or more conduc<br>structure or ground.                                                                                                 |
| 151+,          | for devices (e.g., bushings) for insulating a conductor from a wall or plate (such as a metallic envelope wall) through w<br>to metal seal.                                                                                                    |
| 350            | through 397, for such envelopes and housings provided with an electric shield which wholly or partially surrounds the er<br>the housing or a part thereof from electromagnetic or electrostatic effects.                                         |
| 480            | through 507, for wall-mounted housings.                                                                                                    |
| SECTION IV     | REFERENCES TO OTHER CLASSES                                                                                                    |

| Firefox *       | a basic larger larger has been been                                                                                                    |
|-----------------|----------------------------------------------------------------------------------------------------|
| 💡 Class Definit | ion for Class 174 - ELECTRIC +                                                                                                    |
| < 0 www         | uspto.gov/web/patents/classification/uspc174/defd174.htm                                                                                                    |
| Most Visited    | 🗌 Getting Started 📓 Latest Headlines 😈 The University of Utah 😈 Home - Marriott Librar 🐻 goutah.login login Pa 🗌 KRONOS Login Univ                                                                                                    |
| SECTION IV      | REFERENCES TO OTHER CLASSES                                                                                                    |
| SEE OR SEAR     | H CLASS:                                                                                                    |
| 19,             | Textiles: Fiber Preparation, (see Lines With Other Classes, "Miscellaneous," above.)                                                                                                    |
| 26,             | Textiles: Cloth Finishing, (see Lines With Other Classes, "Miscellaneous," above.)                                                                                                    |
| 28,             | Textiles: Manufacturing, (see Lines With Other Classes, 'Miscellaneous,' above.)                                                                                                    |
| 29,             | Metal Working, for processes and apparatus for making wire and filaments regardless of the material used. Included are pr<br>operation; see subclasses 400.1+, especially subclass 460 where conductor parts are assembled and then coated, subcla<br>the conductor strands, and subclasses 527.1+ where a coating operation is involved. (See Lines With Other Classes, Miscc |
| 52,             | Static Structures (e.g., Buildings), subclass 40 for a residual mast or tower with an article support structure, having no c<br>"Miscellaneous").                                                                                                    |
| 52,             | Static Structures (e.g., Buildings), subclasses 220.1+ for a service duct within a barrier wherein a feature limited to elec                                                                                                    |
| 57,             | Texbles: Spinning, Twisting, and Twining, takes processes and/or apparatus for making conductors by operations within t<br>apparatus and/or process is also claimed. Patents claiming only conductor structure are in this class (1/4), Class 57 taking<br>twined form not limited by the claims to being conductors. (Lines With Other Classes, "Miccallaneous").             |
| 66,             | Textiles: Knitting, (see Lines With Other Classes"Miscellaneous," above.)                                                                                                    |
| 72,             | Metal Deforming, takes a process or an apparatus for making or reshaping a wire by a mere plastic metal working operatio                                                                                                    |
| 87,             | Textiles: Braiding, Netting, and Lace Making, (see Lines With Other Classes, "Miscellaneous," above.)                                                                                                    |
| 104,            | Railways, subclass 140, and indented subclasses. (Lines With Other Classes, "Conduits").                                                                                                    |
| 106,            | Compositions: Coating or Plastic, appropriate subclasses for compounds and compositions which are dielectrics, and their                                                                                                    |
| 118,            | Coating Apparatus, takes apparatus for coating conductors. (Lines With Other Classes, "Miscellaneous").                                                                                                    |
| 136,            | Batteries: Thermoelectric and Photoelectric, (see Lines With Other Classes, "Conductors and Electrical Systems").                                                                                                    |
| 138,            | Pipes and Tubular Conduits, for conduit structures even though claimed as electrical conduits and/or claimed as made of<br>appended to the definitions. (See Lines With Other Classes, *Conduits,* above.)                                                                                                    |
| 139,            | Textiles: Weaving, (see Lines With Other Classes, "Miscellaneous," above.)                                                                                                    |
| 156,            | Adhesive Bonding and Miscellaneous Chemical Manufacture, subclasses 47+ takes methods of making indefinite length ele<br>'Miscellaneous').                                                                                                    |
| 178,            | Telegraphy, subclass 45 for wave transmission systems having loaded cable structures. (See Lines With Other Classes, "C                                                                                                    |
| 187,            | Elevator, Industrial Lift Truck, or Stationary Lift for Vehicle, subclasses 277+ for an electrical control system for an eleva                                                                                                    |

| (÷     | elos | Ş     | http://www.u      | spto.gov/web/patents/classification/uspc174/scl      | hed 174. 👔 - C 🐫 - Google 🖉 🍙 🚺                                                                                 |  |  |  |
|--------|------|-------|-------------------|------------------------------------------------------|----------------------------------------------------------------------------------------------------|--|--|--|
| Clas   | s    | 174   | ELECTRIC          | TTY: CONDUCTORS AND INSULA                           | ATORS                                                                                                    |  |  |  |
| lick I | here | for a | printable version | n of this file                                       |                                                                                                    |  |  |  |
| Turi   | n O  | utli  | ne OFF            |                                                      |                                                                                                    |  |  |  |
|        |      |       | Gamma             |                                                      |                                                                                                    |  |  |  |
| Sele   | ect  | Lar   | gest Indent       | Level to be Displayed Contract To M                  | fainlines • Submit                                                                                              |  |  |  |
|        |      | P     | 1                 | MISCELLANEOUS                                        |                                                                                                    |  |  |  |
| +      |      |       | 2                 | LIGHTNING PROTECTION                                 |                                                                                                    |  |  |  |
|        | A    | 0     | 4R                | AIR TERMINALS                                        |                                                                                                    |  |  |  |
| +      |      |       | 5R                | ELECTRIC SHOCK HAZARD PROT                           | TECTIVE DEVICES                                                                                                 |  |  |  |
| ٠      | A    |       | 6                 | EARTH GROUNDS                                        |                                                                                                    |  |  |  |
| •      |      |       | 8                 | WITH FLUIDS OR VACUUM                                | Relevant levels of indentation. Each line                                                                       |  |  |  |
| *      | 4    |       | 32                | ANTI-INDUCTIVE STRUCTURES                            | should contain about 200 patents, or it's                                                                       |  |  |  |
| +      | -    | -     | 37                | UNDERGROUND                                          |                                                                                                    |  |  |  |
| +      | -    | 10    | 408               | OVERHEAD                                             | broken down further!                                                                                            |  |  |  |
|        | -    |       | 45                |                                                      | HANDLES<br>COMBINED FLUID CONDUIT AND ELECTRICAL CONDUCTOR                                                      |  |  |  |
|        | n    |       | 480               | WALL MOUNTED                                         | DELECTRICAL CONDUCTOR                                                                                           |  |  |  |
|        |      | 1     | 50                | BOXES AND HOUSINGS                                   |                                                                                                    |  |  |  |
|        |      |       | 650               | FEEDTHROUGH OR BUSHING                               |                                                                                                    |  |  |  |
|        | A    | 1     | 66                | COVERS OR FACE PLATES                                |                                                                                                    |  |  |  |
| - 1    | A    |       | 68.1              | CONDUITS, CABLES OR CONDUC                           | CTORS                                                                                                    |  |  |  |
|        | A    | 8     | 68.2              | - Bus bars or bus ducts (Residual)                   |                                                                                                    |  |  |  |
|        | A    |       | 68.3              | <ul> <li>Single duct conduits</li> </ul>             |                                                                                                    |  |  |  |
| -      | A    | P     | 250               | <ul> <li>Preformed panel circuit arrangen</li> </ul> | nent (e.g., printed circuit)                                                                                    |  |  |  |
|        | A    |       | 251               | ·· With encapsulated wire                            |                                                                                                    |  |  |  |
|        | A    |       | 252               | ·· With cooling means                                |                                                                                                    |  |  |  |
|        | A    | R.    | 253               | ·· Micropanel                                        |                                                                                                    |  |  |  |
|        | A    | 8     | (254)             | ·· Convertible shape (e.g., flexible) o              | or circuit (e.g., breadboard)                                                                                   |  |  |  |
|        | A    | P     | 255               | ··· With particular substrate or suppo               | ort structure                                                                                                   |  |  |  |
|        | А    |       | 256               | ··· With particular material                         |                                                                                                    |  |  |  |
|        | A    |       | 260               | ··· With electrical device                           |                                                                                                    |  |  |  |
| +      |      |       | 261               | ·· With particular conductive conner                 | ction (e.g., crossover)                                                                                         |  |  |  |
|        | A    |       | 268               | ·· With single conductive plane (e.g.                |                                                                                                    |  |  |  |
|        | -    | B     | 69                | Extensible                                           | is subject on the second second second second second second second second second second second second second se |  |  |  |

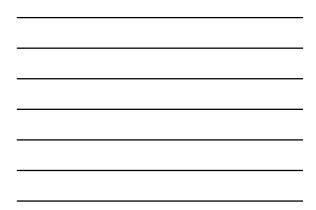

| 9 CH  | ass S                                                                            | ched | ule for Class 174 | LECTRICITY:               | CONDUCTORS AND INSULATORS - Mid       | rosoft Internet Explorer        |  |
|-------|----------------------------------------------------------------------------------|------|-------------------|---------------------------|---------------------------------------|---------------------------------|--|
| File  | Edit                                                                             | vi   | ew Favorites T    | ols Help                  |                                       |                                 |  |
| -     | Back.                                                                            | • (  | ) · 🖹 💈           | 🏠 🔎 s                     | iearch 🤺 Favorites 🚱 🔗 👌              | 🍃 🗷 • 🛄 🏭                       |  |
| Addre | Address 👔 http://www.uspto.gov/gn/clessfication/uspc174/sched174.htm#C1745254000 |      |                   |                           |                                       |                                 |  |
| -     | - M B 68.1 CONDUITS, CABLES OR CONDUCTORS                                        |      |                   |                           |                                       |                                 |  |
|       | n                                                                                | 9    | 68.2              |                           | ars or bus ducts (Residual)           |                                 |  |
|       | -                                                                                | з.   | 68.3              |                           | e duct conduits                       |                                 |  |
| -     | •                                                                                |      | 250               |                           | rmed panel circuit arrangement (      | e.g., printed circuit)          |  |
|       | Δ                                                                                | з.   | 251               |                           | ncapsulated wire                      |                                 |  |
|       | А                                                                                |      | 252               |                           | ooling means                          |                                 |  |
|       | 4                                                                                |      | 253               | - Micror                  |                                       |                                 |  |
|       |                                                                                  | 20   | 254               |                           | rtible shape (e.g., flexible) or circ |                                 |  |
|       | -                                                                                | 2    | 255               |                           | articular substrate or support stru   | icture A                        |  |
| -     | A                                                                                |      | 256               |                           | articular material                    | 1                               |  |
|       | -                                                                                | 8    | 257               |                           | ucting (e.g., ink)                    |                                 |  |
|       | -                                                                                |      | 258<br>259        | ··· Insula                |                                       | <b>\</b>                        |  |
|       |                                                                                  | 8    | 259               |                           | sive/bonding                          | Click on the text next to any   |  |
|       |                                                                                  | Ξ.   | 260               |                           | lectrical device                      | given subclass to open up the   |  |
| -     | n                                                                                |      | 267               |                           | articular conductive connection       |                                 |  |
| -     |                                                                                  |      | 262               |                           | through                               | 'Definition' for that subclass. |  |
|       | m                                                                                |      | 263               |                           | solder                                |                                 |  |
| -     |                                                                                  | 2    | 264               |                           | less (e.g., solid)                    |                                 |  |
|       |                                                                                  |      |                   |                           | orm in hole                           |                                 |  |
|       | -                                                                                |      | 266               |                           | ow (e.g., plated cylindrical hole)    |                                 |  |
|       | -                                                                                |      | 267               |                           | ination post                          |                                 |  |
|       |                                                                                  |      | 268               |                           | ingle conductive plane (e.g., tape    | e, cable)                       |  |
|       |                                                                                  |      | 59<br>70R         | <ul> <li>Exten</li> </ul> |                                       |                                 |  |
| -     |                                                                                  |      | 70K<br>71R        | <ul> <li>Comb</li> </ul>  |                                       |                                 |  |
| -     |                                                                                  | 2    |                   | - Branch                  |                                       |                                 |  |
| -     | _                                                                                | а.   | 72R               |                           | duct conduit and/or plural branc      | h                               |  |
| 1     | 4                                                                                | 2    | 72A               |                           | harness                               |                                 |  |
| 1     |                                                                                  |      | 728               | ···· Bus                  |                                       |                                 |  |
| 1     |                                                                                  | 2    | 72C               |                           | ng, moldings                          |                                 |  |
| 1     |                                                                                  | 2    | 72TR              |                           | on type                               |                                 |  |
| 1     | Α                                                                                | 8    | 718               | ··· Bus b                 |                                       |                                 |  |
|       | 4                                                                                | 2    | 710               | ··· Ceax                  | ial                                   |                                 |  |

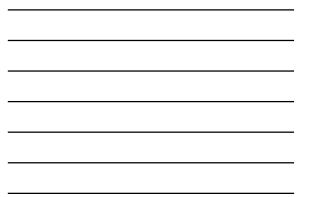

| Edit view navorites Tools Help                                        |                                                     |
|-----------------------------------------------------------------------|-----------------------------------------------------|
| a Tull Title for class 174 subclass 254 - Microsoft Internet Explorer |                                                     |
| Print This Page Show Definition View Close                            |                                                     |
|                                                                       | You are viewing a USPC Sched                        |
| CLASS 174, ELECTRICITY: CONDUCTO                                      | RS AND                                              |
| INSULATORS                                                            |                                                     |
| 68.1 CONDUITS, CABLES OR CONDUCTORS:                                  |                                                     |
| 250 . Preformed panel circuit arrangement (e.                         |                                                     |
| 254 Convertible shape (e.g., flexible) or circle                      | cuit (e.g., breadboard):                            |
| 24                                                                    |                                                     |
| Print This Page Show Definition View Close                            |                                                     |
| Phillins Page Show Delinition View Close                              |                                                     |
|                                                                       | First we're shown the hierarchy of the dotted       |
|                                                                       | lines starting with subclass 68.1, the mainline.    |
| 0                                                                     |                                                     |
| 8 WITH FLUIDS OR VACUUM                                               | Now we click on the 'Show Definition View'          |
| ANTI-INDUCTIVE STRUCTURES                                             | button to display full definitions for each line in |
| M 37 UNDERGROUND                                                      | the hierarchy.                                      |
| A 40R OVERHEAD                                                        | the meralicity.                                     |
| A 46 HANDLES<br>A 47 COMBINED ELUID CONDUIT AND EL                    |                                                     |
| 47 COMBINED FLUID CONDUIT AND EL     480 WALL MOUNTED                 | ECTRICAL CONDUCTOR                                  |
| BOXES AND HOUSINGS                                                    |                                                     |
| EEDTHROUGH OR BUSHING                                                 |                                                     |
| 66 COVERS OR FACE PLATES                                              |                                                     |
| CONDUITS, CABLES OR CONDUCTOR<br>GRANT CONDUCTOR                      | RS                                                  |
| Bus bars or bus ducts (Residual)                                      |                                                     |
| Single duct conduits                                                  |                                                     |
| A 250 · Preformed panel circuit arrangeme                             | ent (e.g., printed circuit)                         |
| 251 ··· With encapsulated wire     252 ··· With cooling means         |                                                     |
|                                                                       |                                                     |
| 253     Micropanel     254     Convertible shape (e.g., flexible) or  | simult (e.e., breadbeard)                           |
| - Convertible shape (e.g., flexible) or                               | circuit (e.g., preadboard)                          |
|                                                                       | - Unannaer                                          |

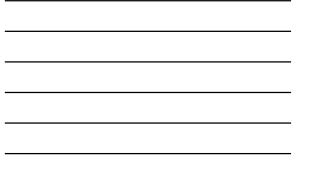

http://www.uspto.gov/web/patents/classification/ shadowFiles/defs174sf.htm?174\_254&S&78&78&7 F#7F

|     | irelax  |                                                                                                    |  |  |  |  |  |  |  |
|-----|---------|----------------------------------------------------------------------------------------------------|--|--|--|--|--|--|--|
| * * | Class D | Selendar for Cass 174 - BLECTRE. +                                                                                                    |  |  |  |  |  |  |  |
|     | 254     | Convertible shape (e.g., flexible) or circuit (e.g., breadboard):<br>This subclass is indented under subclass 29. Subject matter wherein the structure is either easily bent without breaking or has<br>means to assily change its conductor circuit configuration.<br>(1) Note. Terms that are somewhat synonymous with "breadboard" are "prototype" and "universal board". |  |  |  |  |  |  |  |
|     |         | SEE OR SEARCH CLASS:                                                                                                    |  |  |  |  |  |  |  |
|     |         | <ol> <li>Electricity: Electrical Systems and Devices, subclass 398 for flexible printed circuits which include plural, diverse<br/>electrical devices.</li> </ol>                                                                                                    |  |  |  |  |  |  |  |
|     | 255     | With particular substrate or support structure:<br>This subclass is indented under subclass 280. Subject matter including a material means distinguished by significant construction<br>or configuration which provides a supporting surface for other materials, especially materials used as printed-dircuits patterns.                                                    |  |  |  |  |  |  |  |
|     | 256     | With particular material:<br>This subclass is indented under subclass 250. Subject matter wherein at least a part of the circuit board structure is composed of<br>one or more specific substances.                                                                                                    |  |  |  |  |  |  |  |
|     | 257     | Conducting (e.g., ink):<br>This subclass is indented under subclass 256. Subject matter including a material adapted to the transmission of electricity.<br>(1) note: The conducting material may be for example superconducting, semiconducting or resistive.                                                                                                    |  |  |  |  |  |  |  |
|     | 258     | Insulating:<br>This subclass is indented under subclass 256. Subject matter including a material on or through which essentially no electrical<br>current will flow.                                                                                                    |  |  |  |  |  |  |  |
|     | 259     | Adhesive-bonding:<br>This subclass is indented under subclass 256. Subject matter including a material which causes parts of the structure to stick,<br>bind or faster together.                                                                                                    |  |  |  |  |  |  |  |
|     |         | SEE OR SEARCH THIS CLASS, SUBCLASS:                                                                                                    |  |  |  |  |  |  |  |
|     |         | 263. for soldered feed through connections where the composition of the solder is nominal.                                                                                                    |  |  |  |  |  |  |  |
|     |         |                                                                                                    |  |  |  |  |  |  |  |

| File Edit View Favorites Tools Help                                                                                                    |                                                                                                    | 1                   |
|----------------------------------------------------------------------------------------------------|----------------------------------------------------------------------------------------------------|---------------------|
| 🕒 Back = 🕥 - 😠 😰 🏠 🔎 Search 👷 Favorites 🕢 🝰                                                                                                    | )• 😓 🔟 • 🛄 🇱                                                                                                    |                     |
| Address 👩 http://www.uspto.gov/go/classification/uspc174/sched174.htm#C1745254/                                                                                                    |                                                                                                    | Links <sup>30</sup> |
| Osex Numbers & Titles   Osex Numbers Only   USPC Index   International   P                                                                                                    |                                                                                                    |                     |
| Class 174 ELECTRICITY: CONDUCTORS AND INSULAT                                                                                                    | You are viewing a USPC Scher                                                                                                    | dule.               |
| Click here for a printable version of this file                                                                                                    | subclass lines with a '+' has additional                                                                                                    |                     |
|                                                                                                    | or more dots contracted underneath them.                                                                                                    |                     |
| Select Largest Indept Level to be Displayed Contract To Mainli                                                                                                    | nes 💌 Submit                                                                                                    |                     |
| MISCELLANEOUS     LIGHTNING PROTECTION     G G 4R     AR TERMINALS     SR ELECTRIC SHOCK HAZARD PROTEC                                                                                                    | TIVE DEVICES                                                                                                    | Ì                   |
| 0         9         6         EARTH GROUNDS           0         9         8         WTH FLUIDS OR VACUUM           0         9         32         ANTI-INDUCTIVE STRUCTURES           0         9         37         UNDERGROUND           1         9         48         OVERHEAD           1         9         46         HANDLES           1         9         46         CONDUCTS                                                        | When we would like to examine all patents<br>and/or applications within a given<br>classification, we may click on the 'P' and<br>'A' icons to retrieve them all. |                     |
| 0         9         480         WALL MOUNTED           0         9         BOXES AND HOUSINGS           1         9         60         FEEDTHROUGH OR BUSHING           1         9         60         COVERS OR FACE PLATES           1         9         60         COVERS OR FACE PLATES           1         9         61         CONDUTS, CABLES OR CONDUCTO           1         9         68.2         Bus bars per les duts (Residual) | PP5                                                                                                    |                     |
|                                                                                                    |                                                                                                    |                     |

| http://pathuspto.gov/netacgi/nph                                      | -Parser/Sect1=PT02&p=1&u=%2fnetahtm%2fsearch-bool/ 🗥 - 🗷 🚷 - Google                    | 2 1 |
|-----------------------------------------------------------------------|----------------------------------------------------------------------------------------|-----|
| Patent Database Search Results: CCL/17 +                              |                                                                                        |     |
| Searching US Patent Collection                                        |                                                                                        |     |
| Results of Search in US Patent Collecti<br>CCL/174/254: 1140 patents. | on db for:                                                                             |     |
| Hits I through 50 out of 1140                                         | Here are all the granted patents in class/subclass 174/254 back to 1790:               |     |
| Next 50 Hits                                                          | Feb 2010 – 992 patents;                                                                |     |
| Jump To                                                               | Feb 2011 – 1059 patents;                                                               |     |
|                                                                       | Feb 2012 – 1140 patents;                                                               |     |
| Refine Search CCL/174/254                                             | Note the increasing rate of change!                                                    |     |
| PAT. NO. Title                                                        |                                                                                        |     |
| 1 8,107,248 T Flexible device, flexible                               | pressure sensor                                                                        |     |
| 2 8,106,408 T Optical semiconductor de                                |                                                                                        |     |
|                                                                       | lisplay device including the same, and manufacturing method thereof                    |     |
| 4 8,106,307 T Substrate structure and e                               |                                                                                        |     |
| 5 8,106,304 Mounting structure of ele                                 | ectronic component                                                                     |     |
| 6 8.101.863 T Printed circuit board                                   |                                                                                        |     |
| 7 8.097.812 Flexible pixel array subs                                 |                                                                                        |     |
|                                                                       | ing module with anti-EMI function and flexible thin PCB module with anti-EMI function  | 1   |
| 9 8.093.502 Flex-rigid wiring board a                                 |                                                                                        |     |
|                                                                       | semiconductor memory module using the same<br>structure and method of fabricating same |     |

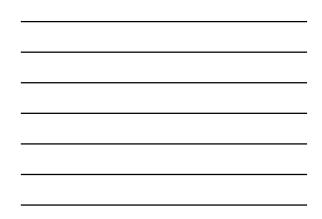

|         |                            | and analysis. This<br>eepatentsonline.c |                                     |                                                    |               |               |      |
|---------|----------------------------|-----------------------------------------|-------------------------------------|----------------------------------------------------|---------------|---------------|------|
| witt    | i the ne                   | epatentsomme.c                          | on website and                      | a spreadshee                                       | t progi       | dill.         | 1    |
|         | Publication Da             |                                         | Inventor Name                       | Assignee                                           |               |               |      |
| 7576992 | 2009-08-18                 | Flexible printed circuit and display    | dovic+Chen, Chien-liang (Yuniin C   | ou Au Optronics Corp. (Hsinchu                     | (TW)          |               |      |
| 8148642 | 2012-04-03                 | Printed circuit board and method for    |                                     |                                                    |               |               |      |
| 7542297 | 2009-06-02                 | Optimized mounting area circuit mo      |                                     |                                                    |               | .)            |      |
| 5315071 | 1994-05-24                 | Line branching printed circuit boar     | d for »Tanimichi, Akihiro (Minamiti | Rep Fanus Ltd. (Minamitsuru, JP)                   | )             |               |      |
| 4851613 | 1989-07-25                 | Flexible circuit laminate for surface   |                                     |                                                    | on NH)        |               |      |
| R003892 | 2011-08-23                 | Print circuit substrate and connecti    |                                     |                                                    |               |               |      |
| 7851707 | 2010-12-14                 | Circuit board and method for manu       |                                     |                                                    |               |               |      |
| 7915538 | 2011-03-29                 | Multilayer wiring board and its man     |                                     |                                                    | d Yokohama    | , JP)         |      |
| 3267407 | 1966-08-16                 | Programmable matrix                     |                                     | OD HEWLETT PACKARD CO                              |               |               |      |
| 2008580 | 2011-08-30                 | Flexible printed circuit board          | Hsu, Shou-kus (Tarper Hsie          | n. Hon He Precision Industry C                     | D Ltd. (Tu-C  | heng, New Tai | per  |
| 8013255 | 2011-09-06                 | Printed circuit board with high dens    |                                     |                                                    |               |               |      |
| 8022309 | 2011-09-20                 | Flexible printed circuit board          | Pai, Yu-chang (Taiper Hsier         | Hon Hai Precision Industry C                       | Ltd. (Ju-C    | heng, New Tar | per  |
| 7705380 | 2010-08-31                 | Flexible printed wiring board           |                                     | Jelbiden Co , Ltd (Gifu, JP)                       |               |               |      |
| 7423219 | 2008-09-09                 | Flex-rigid wiring board                 |                                     | P)>Ibiden Co., Ltd. (Ogako-shi, J                  |               |               |      |
| 7855929 | 2010-02-02                 | Flex-rigid wiring board                 |                                     | P)>Ibiden Co., Ltd. (Ogalo-shi, J                  |               |               |      |
| 7982135 | 2011-07-19                 | Flex-rigid wiring board and method      |                                     |                                                    |               |               |      |
| 8188371 | 2012-05-29                 | ***WITHDRAWN PATENT AS PER              |                                     |                                                    |               |               | in.  |
| 1525047 | 2009-04-28                 | Cable having translucent, semi-tran     | ispare Iben, Icko E. T. (Santa Clar | <ul> <li>International Business Machine</li> </ul> | nes Corporati | on (Armonk, N | Υ. Ι |
| 7301104 | 2007-11-27                 | Double-sided flexible printed circuit   |                                     | JP) J.S.T. Mfg. Co., Ltd. (Osaka,                  |               |               |      |
| 7245500 | 2007-07-17                 | Circuit board having signal lines ad    |                                     |                                                    |               |               |      |
| 7977577 | 2011-07-12                 | Multi-lever flexible printed circuit bo |                                     |                                                    |               |               |      |
| 5777275 | 1998-07-07                 | Bendable circuit board having impr      |                                     |                                                    |               | JP)           |      |
| 5387126 | 1995-02-07                 | Configurable circuit substrate          |                                     | <ul> <li>Motorola, Inc. (Schaumburg,</li> </ul>    |               |               |      |
| 4742183 | 1988-05-03                 | Methods and techniques for fabrica      |                                     |                                                    |               | NY)           |      |
| 8115103 | 2012-02-14                 | Flexible printed board, electronic a    |                                     |                                                    |               |               |      |
| 8119918 | 2012-02-21                 | Printed circuit board and semicond      |                                     |                                                    |               | -             |      |
| 7679003 | 2010-03-16                 | Carrier tape                            |                                     | P) NEC Electronics Corporation                     |               | JP)           |      |
| 5747743 | 1998-05-05                 | Col-shaped flexible printed circuit     |                                     |                                                    |               |               |      |
| 7501581 | 2009-03-10                 | Wired circuit board and producing       |                                     |                                                    |               |               |      |
| 7531753 | 2009-05-12                 | Suspension board with circuit           |                                     | P>Nitto Denko Corporation (Osi                     |               |               |      |
| 7585046 | 2009-09-08                 | Wired circuit board                     |                                     | de Nitto Denko Corporation (Osi                    |               |               |      |
| 7649144 | 2010-01-19                 | Connection structure between wire       |                                     | Nitto Denko Corporation (Osa                       |               |               |      |
| 7816669 | 2010-10-19                 | Wired circuit board                     | Kataoka, Kouji (Osaka, JP)          | Nitto Denko Corporation (Osa                       | aka, JP)      |               |      |
|         | 2010-10-19<br>ble circuits | Wired circuit board                     | Kataoka, Kouji (Osaka, JP)          | Nitto Denko Corporation (Osi                       | aka, JP)      |               |      |

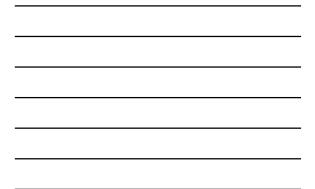

| Firefox *                                                           |                                                          |
|---------------------------------------------------------------------|----------------------------------------------------------|
| Image: Antip://patituspto.gov/netacgi/nph-Parser?Sect1=PT02&p=3&u=% | 2Fnetahtm1%2Fsearch-boolJ 🟠 - C 🚷 - Google 🖉 🍙 💽         |
| Patent Database Search Results: CCL/17 +                            | -                                                        |
| 129 1./15.204 Ultrasound probe wiring apparatus                     | *                                                        |
| 130 7,715,200 Stacked semiconductor module, method of fabrication   |                                                          |
| 131 7.708.452 Lighting apparatus including flexible power supply    |                                                          |
| 132 7,701,726 Method of manufacturing a wiring substrate and set    | miconductor device                                       |
| 133 7.701.722 Flexible printed wiring board                         |                                                          |
| 134 7.697.305 Apparatus and method for enhancing conductivity       |                                                          |
| 135 7,696,441 Flexible wired circuit board                          |                                                          |
| 136 7,696,005 Method for manufacturing an electronic module in      | an installation base                                     |
| 137 7,692,102 Electronic circuit device                             |                                                          |
| 138 7,690,104 Technique for reducing wasted material on a printee   | d circuit board panel                                    |
| 139 7,688,594 TElexible printed circuit board                       | Looking through the patents and                          |
| 140 7.679.003 Carrier tape                                          | applications we retrieve by classification               |
| 141 7,674,984 Wiring board                                          | searching, we often see new keyword                      |
| 142 7,667,141 Flexible printed circuit layout and method thereof    |                                                          |
| 143 7,663,062 Flexible circuit board                                | phrases or word combinations to use for                  |
| 144 7,660,126 Flexible printed circuit board                        | an additional search.                                    |
| 145 7,658,001 Electrical connector for disk drive suspension assen  | nbly and method of non-contact solder attachment of same |
| 146 7,655,869 T Flex-rigid wiring board                             |                                                          |
| 147 7,652,890 Wired circuit board                                   |                                                          |
| 148 7,649,749 T Wiring substrate, semiconductor device, and metho   | d of manufacturing the same                              |
| 149 7.649.731 Power distribution module using buss bar              |                                                          |
| 150 7.649.144 Connection structure between wired circuit boards     |                                                          |
|                                                                     | 1                                                        |
|                                                                     |                                                          |
| Prev. List Next                                                     | List Top View Cart                                       |
| Home Quick                                                          | Advanced Pat Num Help                                    |
|                                                                     |                                                          |

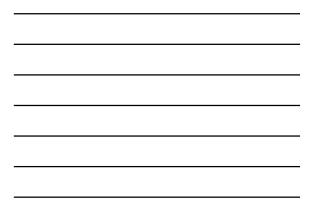

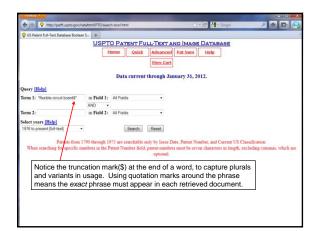

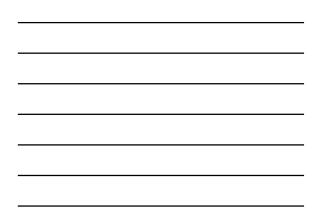

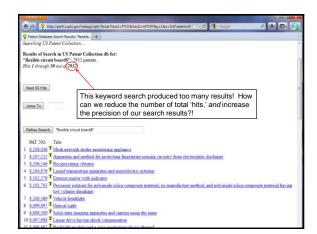

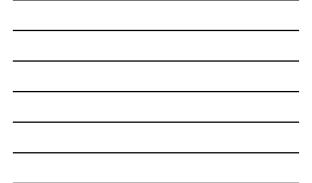

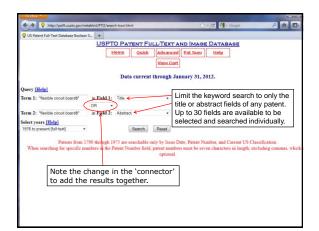

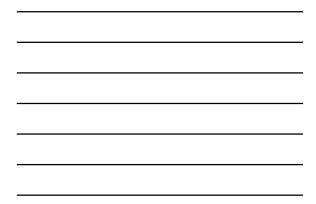

| Patent Database Search Results: TTL/"fle                                                                                                    | +                                                                                                    |
|----------------------------------------------------------------------------------------------------|----------------------------------------------------------------------------------------------------|
| Searching US Patent Collection                                                                                                    |                                                                                                    |
| Results of Search in US Patent Collec<br>TTL/"flexible circuit boardS" OR AF<br>Hits 1 through 59 out of 346                                                                                                    | tion db for:<br>BST/"flexible circuit boardS": 346 patents.                                                                                                    |
|                                                                                                    | Restricting the fields searched produced much better results!                                                                                                    |
| Next 50 Hits                                                                                                    | Looking through 346 documents                                                                                                    |
|                                                                                                    | might take some time, but is still                                                                                                    |
| Jump To                                                                                                    | manageable.                                                                                                    |
| PAT. NO. Title<br>1 8.094.257 Liquid crystal module                                                                                                    |                                                                                                    |
|                                                                                                    |                                                                                                    |
|                                                                                                    | the second second second second second second second second second second second second second second second se                                                                                                    |
| 2 8,085,358 T Backlight module, appl                                                                                                    |                                                                                                    |
| 2 8,085,358 T Backlight module, app<br>3 8,053,684 T Mounting structure and                                                                                                    | method for mounting electronic component onto circuit board                                                                                                    |
| 2 8,085,358 T Backlight module, app<br>3 8,053,684 T Mounting structure and<br>4 8,049,857 T Liquid crystal display of                                                                                                    | method for mounting electronic component onto circuit board                                                                                                    |
| 2 §.085.358 T Backlight module, app<br>3 8.053.684 T Mounting structure and<br>4 8.049.857 T Liquid crystal display of<br>5 8.042.445 Cutting mold for rigid-<br>6 8.035.789 Mounting structure, ele                                                                                                    | å method for mounting electronic component onto curcui board<br>device<br>Anvible circuit board and method for forming the same<br>etwo-settical device, input device, method of manufacturing mounting structure, and electronic apparatu                                                                                                    |
| 2 8.085,358 T Backlight module, app<br>3 8.053,684 T Mounting structure and<br>4 8.049,857 T Leguid crystal display.<br>5 8.042,445 C Cutting mold for right<br>6 8.052,789 T Meunting structure, elv<br>7 8.029,73 T Intra-oral whiteming de                                                                                                    | I method for mounting electronic component onto carcuit board<br>dexist<br>flexible circuit board and method for forming the same<br>struc-strict dexiste, must dexiste, method of manufacturing mounting structure, and electronic apparatu<br>Sizie                                                                                                    |
| 2         3.055.358         Backlight module, apply           3         9.053.054         Mounting structure and<br>Liquid crystal display.           5         8.042.445         Coming mold for rigid-<br>Generative and the structure, etc.           6         8.045.780         Meanting structure and<br>Intra-onal whitemand de<br>8.025.327           8         0.022.478         Intra-onal whitemand<br>Heat sinking and flexib                                                            | I method for mounting electronic component onto carcuit board<br>device<br>Health Health curcuit board and method for forming the same<br>estro-optical device, input device, method of manufacturing mounting structure, and electronic apparatu<br>trigge<br>devicuit board, for solid state labit forture utilizing an optical cavity                                              |
| 2         3.055.358         Backlight module, apply           3         9.053.054         Mounting structure and<br>Liquid crystal display.           5         8.042.445         Coming mold for rigid-<br>6           6         8.045.780         Mounting attructure, and<br>Mounting attructure, and<br>8.025.273           6         8.035.780         Mounting attructure, and<br>Mounting attructure, and<br>8.025.327           9         8.027.877         Intra-onal whitemand de<br>store | I method for mounting electronic component ento carcuit based<br>dense<br>dense<br>factors based and method for forming the same<br>estro-seried device, apput device, method of manufacturing mounting structure, and electronic apportant<br>science based, for asled same halth future unliking an optical every<br>de circuit device for device K-substante and structure thereof |

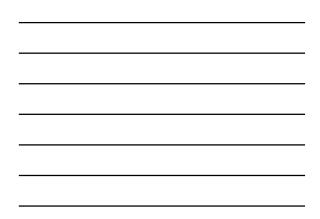

Make Sure to Search in Both the Granted Patents (PatFT) and Published Applications (AppFT) Databases!

- Applications that have been published often have different claims from the patents that are eventually granted
- There are published applications that were never granted, but are now *prior art* and may not be granted to another inventor

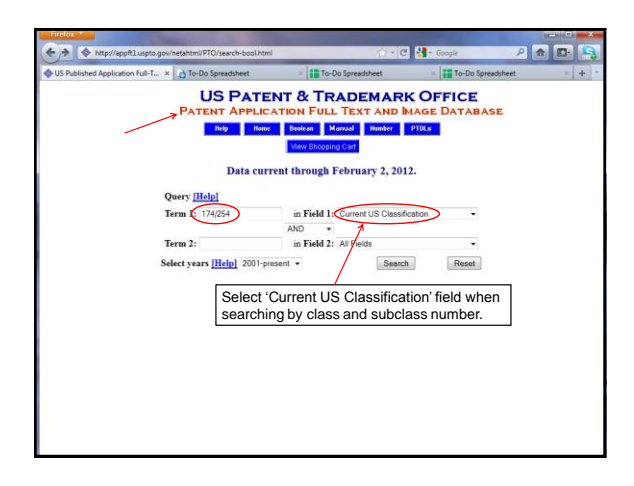

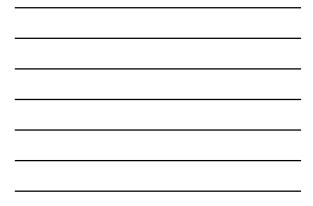

| PreGrant Publication Database S ×                                 |                                                                                                    |
|-------------------------------------------------------------------|----------------------------------------------------------------------------------------------------|
| Results of Search in AppFT Dat:<br>CCL/174/254: 532 applications. | abase for:                                                                                                    |
| Hits 1 through 50 out of 532                                      | All 'Published Applications' from March 2001 to                                                                                                 |
|                                                                   | February 2012:                                                                                                    |
|                                                                   |                                                                                                    |
| Next 50 Hits                                                      | February 2008 - 151                                                                                                    |
|                                                                   | February 2010 - 301 (two year interval)                                                                                                    |
| Jump To                                                           | February 2011 - 413                                                                                                    |
|                                                                   | February 2012 - 532                                                                                                    |
| Refine Search CCL/174/254                                         | Once again, note the positive rate of change!                                                                                                   |
| PUB. APP. Title                                                   |                                                                                                    |
| NO. Ittle                                                         |                                                                                                    |
| 1 20120024577 POLYAMIDE                                           | FILMS FOR FLEXIBLE PRINTED CIRCUIT BOARDS                                                                                                    |
| 2 20120024576 BUNDLED FL                                          | EXIBLE CIRCUIT BOARD BASED FLAT CABLE WITH WATER RESISTANT SECTION                                                                              |
|                                                                   | R MANUFACTURING MULTILAYERED FLEXIBLE CIRCUIT BOARD                                                                                             |
|                                                                   | ARRAY TRANSDUCER, ASSOCIATED CIRCUIT AND METHOD OF MAKING THE SAME                                                                              |
|                                                                   | TLE METAL FOIL LAMINATE AND METHOD FOR PRODUCING THE SAME                                                                                       |
|                                                                   | INTED CIRCUIT BOARD WITH WATERPROOF STRUCTURE                                                                                                   |
| 7 20120012369 CIRCUIT BOA                                         |                                                                                                    |
|                                                                   | WIRING BOARD AND METHOD FOR MANUFACTURING THE SAME                                                                                              |
|                                                                   | ate and Flexible Electronic Circuit Board Formed by using the same<br>CID, POLYIMIDE, PHOTOSENSITIVE RESIN COMPOSITION COMPRISING THE SAME, AND |
|                                                                   | ANUFACTURED FROM THE SAME                                                                                                    |
|                                                                   | R VIA STRUCTURE                                                                                                    |
|                                                                   | GAP FILLING COMPOSITION AND ELECTROSTATIC DISCHARGE PROTECTOR                                                                                   |
| 12 20120006583 DISCHARGE                                          |                                                                                                    |

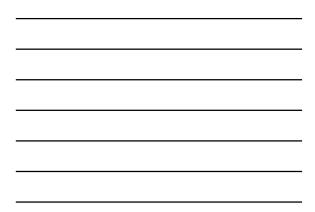

| A http://appft1uspto.gov/netahtmi/PTO/search-bool.html                                              |                                      | 10-10 🔚-1    | 1                 |     |
|----------------------------------------------------------------------------------------------------|--------------------------------------|--------------|-------------------|-----|
| US Published Application Full-T × D To-Do Spreadsheet                                               | * To-Do Spreads                      | eet ×        | To-Do Spreadsheet | × + |
| US PATEN<br>PATENT APPLICAT                                                                         | T & TRADE                            |              |                   |     |
| Help Home                                                                                           | Bestean Manual<br>View Shooping Cart | Number PTDLs |                   |     |
| Data curren                                                                                         | t through Februar                    | v 2, 2012.   |                   |     |
| Query [Help]                                                                                        | Here and the second second           |              |                   |     |
| Term 1: "flexible circuit board\$"                                                                  | in Field 1: Tite                     |              |                   |     |
| Term 2: "flexible circuit board\$"                                                                  |                                      | )            | •                 |     |
| Select years [Help] 2001-preser                                                                     | nt •                                 | Search       | Reset             |     |
| Restricting a keyword pr<br>abstract fields on the fro<br>also reduce search resu<br>of our search. | nt page of the                       | applicatio   | n will            |     |
|                                                                                                    |                                      |              |                   |     |
|                                                                                                    |                                      |              |                   |     |
|                                                                                                    |                                      |              |                   |     |

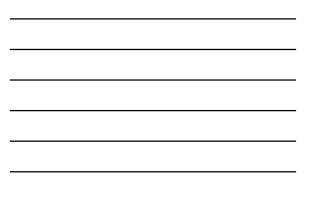

| PreGrant Publicati | tion Database S 🗴 👔 To-Do Spreadsheet 👘 👔 To-Do Spreadsh                                                                                                    | eet 🛛 🛪 🔚 To-Do Spreadsheet 🖂 🕂 |
|--------------------|----------------------------------------------------------------------------------------------------|---------------------------------|
|                    | th in AppFT Database for:<br>ircuit boardS" OR ABST/"flexible circuit boardS": 312 applicatio<br>9 out of 312                                                                                                    | M3.                             |
| Next 50 Hits       | Once again, a reasonable<br>number of patents to examin                                                                                                    | ie.                             |
| Jump To            |                                                                                                    |                                 |
| Refine Search      | TTL/"flexible circuit board\$" OR ABST/"flexible circuit                                                                                                    |                                 |
| PUB. APP.<br>NO.   | Title                                                                                                    |                                 |
| 1 20120024576      | BUNDLED FLEXIBLE CIRCUIT BOARD BASED FLAT CABL                                                                                                    | E WITH WATER RESISTANT SECTION  |
| 2 20120021621      | METHOD FOR MANUFACTURING MULTILAYERED FLEXIN                                                                                                    | BLE CIRCUIT BOARD               |
| 3 20120007824      | Capacitive touch panel                                                                                                    |                                 |
| 4 20120002379      | CIRCUIT BOARD STRUCTURE                                                                                                    |                                 |
| 5 20120000104      | LED STRIP FOR SMALL CHANNEL LETTERS                                                                                                    |                                 |
| 6 20110296671      | Display Modules and Methods of Fixing Flexible Circuit Boards T                                                                                                    | herein                          |
| 7 20110281119      | and the second second se |                                 |
| 8 20110280003      |                                                                                                    | SIDED LIGHT EMITTING STRUCTURE  |
| 9 20110275248      |                                                                                                    |                                 |
|                    | Lens barrel and image-taking apparatus                                                                                                    |                                 |
| 11 20110269321     |                                                                                                    |                                 |
| 12 20110267534     |                                                                                                    |                                 |
| 13 20110228490     |                                                                                                    |                                 |
| 14 20110227846     | 5 TOUCH PANEL AND MANUFACTURING METHOD THEREF                                                                                                    | OP                              |

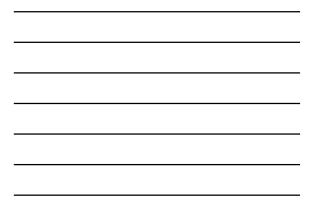

| US Published Application Full-T × | ) To-Do Spreadsheet<br>US PATEN<br>PATENT APPLICAT<br>Hely Home             | ION FULL TEXT                   | MARK OF      |                               | × + |
|-----------------------------------|-----------------------------------------------------------------------------|---------------------------------|--------------|-------------------------------|-----|
|                                   | PATENT APPLICAT                                                             | ION FULL TEXT                   |              |                               |     |
|                                   |                                                                             | Mew Shopping Cart               | Number PTDLs | VOI OBUSE                     |     |
|                                   | Data curren                                                                 | t through Februar               | y 2, 2012.   |                               |     |
| Que                               | ry [Help]                                                                   |                                 |              |                               |     |
|                                   | n 1: "flexible circuit board\$"                                             | on Field 1: All Field           |              | •                             |     |
| Terr                              | a 2: dretchable electronics*                                                | in Field 2: All Field           |              | •                             |     |
| Selec                             | t years [Help] 2001-preser                                                  | it -                            | Search       | Reset                         |     |
| alv<br>ke                         | ve are uncertain<br>vays broaden the<br>yword phrases; s<br>R Boolean conne | e search. Try<br>earching in '/ | combinatio   | ns of different<br>nd use the |     |

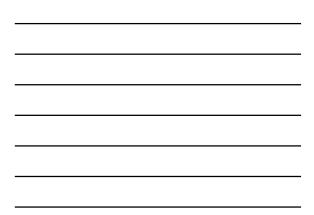

| Preciant Publication                                          | on Database S ×    | To-Do Spreadsheet                        | * To-Do Spreadsheet                                                  | × To-Do Spreadsheet     |   |
|---------------------------------------------------------------|--------------------|------------------------------------------|----------------------------------------------------------------------|-------------------------|---|
| Results of Search<br>"flexible circuit I<br>Hits 1 through 50 | oardS" OR "        | tabase for:<br>stretchable electronic\$' | *: 3307 applications.                                                |                         |   |
| Next 50 Hits                                                  |                    |                                          | Once again, too mar<br>through, but here is<br>trick – using the 'Re | one more search         |   |
| Refine Search                                                 | flexible circuit b | oard\$" OR "stretchable ele              | ectronic\$"                                                          |                         |   |
| PUB. APP.<br>NO.                                              | Title              |                                          |                                                                      |                         |   |
| 1 20120029289                                                 | Optical Cap fi     | or Use With Arthroscopi                  | c System                                                             |                         |   |
| 2 20120029280                                                 | Arthroscopic       | System                                   |                                                                      |                         |   |
| 3 20120026424                                                 | LIQUID CRY         | STAL DISPLAY DEVI                        | CE INCLUDING BACKLIGHT UNI                                           |                         |   |
| 4 20120025836                                                 | POWER SUP          | PLY DEVICE FOR DE                        | TECTING DISCONNECTION OF V                                           | OLTAGE DETECTION LINES  |   |
| 5 20120025705                                                 | LED BULB           |                                          |                                                                      |                         |   |
| 6 20120025405                                                 |                    |                                          | COMPOSITION, SEMICONDUCTO<br>SITION, AND METHOD OF MANU              |                         |   |
| 7 20120024576                                                 | BUNDLED F          | LEXIBLE CIRCUIT BO                       | DARD BASED FLAT CABLE WITH                                           | WATER RESISTANT SECTION | 0 |
| 8 <u>20120023785</u>                                          | Wireless remo      | te controlled massaging                  | footwear system                                                      |                         |   |
| 9 20120021663                                                 | REPAIR STR         | UCTURE AND METH                          | OD FOR LIQUID CRYSTAL DISPLA                                         | <u>NY</u>               |   |
| 10 20120021621                                                | METHOD FO          | R MANUFACTURING                          | MULTILAYERED FLEXIBLE CIR                                            | CUIT BOARD              |   |
| 11 20120021234                                                | LOW-THERM          | AAL-EXPANSION BLC                        | OCK POLYIMIDE, PRECURSOR TH                                          | EREOF, AND USE THEREOF  |   |
|                                                               |                    |                                          |                                                                      |                         |   |
| 12 20120020055                                                | BACKLIGHT          | MODULE                                   |                                                                      |                         |   |

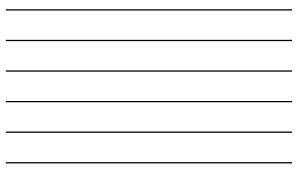

| Firefox *                                                                                                    | &Sect2=HITOFF&u=%2Fnetahe 🟫 = 😋                                          | 🛃 - Geogle 🖉 🔒          |     |
|----------------------------------------------------------------------------------------------------|--------------------------------------------------------------------------|-------------------------|-----|
| PreGrant Publication Database S × 👔 To-Do Spreadsheet                                                                              | × To-Do Spreadsheet                                                      | × To-Do Spreadsheet     | × 4 |
| Results of Search in AppFT Database for:<br>ABST,TTL/("flexible circuit boardS" OR "stretchable el<br>Hits 1 through 50 out of 322 | ectronic\$"): 322 applications.                                          |                         |     |
| This is the search system called B                                                                                                 | ch format from an old<br>RS. The search ends<br>kible circuit board\$" C | up looking like this –  |     |
| Refine Search ABST.TTL/("flexible circuit board\$" OR "stretch                                                                     | hable :                                                                  |                         |     |
| PUB. APP.<br>NO. Title                                                                                                    |                                                                          |                         |     |
| 1 20120024576 BUNDLED FLEXIBLE CIRCUIT BOA                                                                                         | RD BASED FLAT CABLE WITH                                                 | WATER RESISTANT SECTION |     |
| 2 20120021621 METHOD FOR MANUFACTURING M                                                                                           | ULTILAYERED FLEXIBLE CIR                                                 | CUIT BOARD              |     |
| 3 20120007824 Capacitive touch panel                                                                                               |                                                                          |                         |     |
| 4 20120002379 CIRCUIT BOARD STRUCTURE                                                                                              |                                                                          |                         |     |
| 5 20120000104 LED STRIP FOR SMALL CHANNEL L                                                                                        | ETTERS                                                                   |                         |     |
| 6 20110296671 Display Modules and Methods of Fixing                                                                                | Flexible Circuit Boards Therein                                          |                         |     |
| 7 20110281119 Adhesive composition                                                                                                 |                                                                          |                         |     |
| 8 20110280003 BACKLIGHT MODULE AND DISPLA                                                                                          | Y DEVICE WITH TWO-SIDED L                                                | IGHT EMITTING STRUCTURE |     |
| 9 20110275248 TELECOMMUNICATION CONNECTO                                                                                           | R                                                                        |                         |     |
| 10 20110273788 Lens barrel and image-taking apparatus                                                                              |                                                                          |                         |     |
| 11 20110269321 CONNECTOR STRUCTURE                                                                                                 |                                                                          |                         |     |
| 12 20110267534 IMAGE SENSOR PACKAGE AND CAL                                                                                        | MERA MODULE USING SAME                                                   |                         |     |
| 13 20110228490 LARGE CAPACITY MEMORY MODU                                                                                          | E MOUNTING DEVICE FOR R                                                  | OPTABLE TERMINAL        |     |
|                                                                                                    | LE MOONTING DEVICE FOR P                                                 |                         |     |

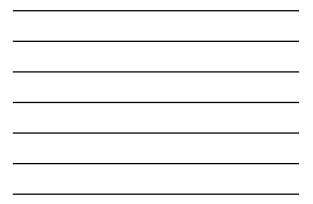

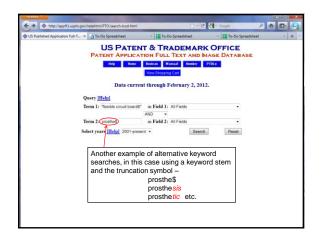

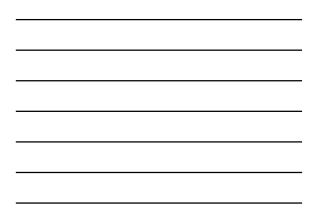

#### Some Basic Competitive Intelligence

- We may use the patent databases to identify some of the research interests, strengths and faculty of a particular institution or research facility.
- For example, let's look at published patent applications 'assigned to' (i.e., 'owned by') the University of Utah.

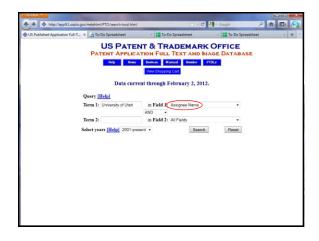

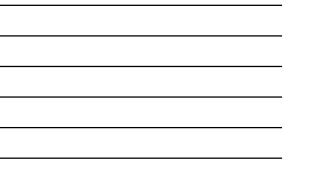

| € → & http://        | apph1.uspto.gov/netacgi/nph-Parser/Sect1=PT028/Sect2=HIT0FF8p=18u=%2Fr 🕆 - 🖱 🛃 - Gropie 🖉 🏠 💽                                                  | 9   |
|----------------------|----------------------------------------------------------------------------------------------------|-----|
| PreGrant Publication | n Database S × 👔 To-Do Spreadsheet × 👔 To-Do Spreadsheet ×                                                                                     | + - |
|                      | in AppFT Database for:<br>(Uala": 143 applications.<br>Starting with 2001                                                                      | Ì   |
| Next 50 Hits         |                                                                                                    |     |
| Refine Search        | AN/"University of Utoh"                                                                                                    | 8   |
| PUB. APP.<br>NO.     | Title                                                                                                    |     |
| 1 20120030779        | COMPOSITIONS AND METHODS FOR DETECTING, TREATING, OR PREVENTING REDUCTIVE STRESS                                                               |     |
| 2 20120021968        | METHODS FOR TREATING OR PREVENTING UROLOGICAL INFLAMMATION                                                                                     |     |
| 3 20120010535        | SYSTEMS, DEVICES, AND METHODS FOR MONITORING AN UNDER FOOT LOAD PROFILE OF A PATIENT<br>DURING A PERIOD OF PARTIAL WEIGHT BEARING              |     |
| 4 20120010534        | SYSTEMS, DEVICES, AND METHODS FOR MONITORING AN UNDER FOOT LOAD PROFILE OF A TIBIAL FRACTURE PATIENT DURING A PERIOD OF PARTIAL WEIGHT BEARING |     |
| 5 20120004666        | STEERABLE SURGICAL SNARE                                                                                                    |     |
| 6 20120004647        | STEERABLE SURGICAL SNARE AND METHOD OF USE                                                                                                    |     |
| 7 20110318738        | IDENTIFICATION AND REGULATION OF A NOVEL DNA DEMETHYLASE SYSTEM                                                                                |     |
| 8 20110306976        | BONE PLATE AND KEEL SYSTEMS                                                                                                    |     |
| 9 20110306581        | STABLE PERFLUOROCARBON EMULSION FOR USE AS AN ARTIFICIAL OXYGEN CARRIER                                                                        |     |
| 10 20110304329       | LABELED PEPTIDES AND METHODS OF USE THEREOF FOR IMPROVED OXIDATION AND MAPPING OF<br>DISULFIDE BRIDGES                                         |     |
| 11 20110301438       | DYE APPLICATION FOR CONFOCAL IMAGING OF CELLULAR MICROSTRUCTURE                                                                                |     |
| 12 20110298802       | MESH FORMATION FOR MULTI-FLEMENT VOLUMES                                                                                                    | _   |

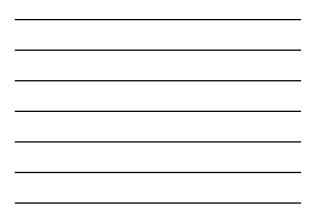

# Changes in a given technology over time

Trace the development of a given technology over time by looking at the '*prior art*' and '*cited by*' links on the front page of U.S. patents.

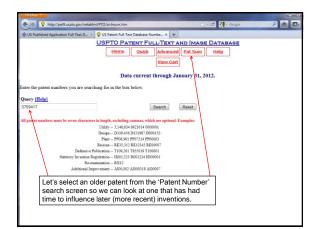

| 0                                                 | es Patenti 5759417 +                                                                                                    |
|---------------------------------------------------|----------------------------------------------------------------------------------------------------|
| United State                                      | es Patent: 5759417 +                                                                                                    |
|                                                   | USPTO PATENT FULL-TEXT AND IMAGE DATABASE                                                                                                    |
|                                                   | Home Quick Advanced Pat.Num Help                                                                                                    |
|                                                   |                                                                                                    |
|                                                   | Bottom                                                                                                    |
|                                                   | View.Cart Add to Cart                                                                                                    |
|                                                   | Images                                                                                                    |
|                                                   |                                                                                                    |
|                                                   | (14)                                                                                                    |
| United Stat                                       | tes Patent 5,759,41                                                                                                    |
| Inaba                                             | Definitely 'an older invention!' June 2, 199                                                                                                    |
| Flexible cir                                      | rcuit board and production method therefor<br>Abstract                                                                                                    |
| metal layer v<br>circuit wirinj<br>circuit wirinj | reat wing pattern is formed by forming by plating means a conductive layer having excellent resistance at least to an etching solution on<br>which is removed in the post-process by etching means using a resist layer. A author protective layer having a hole for exposing part of the<br>platern is formed on boti soles of the curvaiving pattern at a protectomical position are notical constraints the<br>pattern is not boti soles of the curvaiving pattern at a position of the curvaiving layer of another conductive material and a<br>not fold the hole are meand. |
|                                                   |                                                                                                    |
| Inventors:                                        | Inaba; Masaichi (Ushiku, JP)                                                                                                    |
| Assignce:                                         | Nippon Mektron, Ltd. (Tokyo, JP)                                                                                                    |
|                                                   | 08/724.080                                                                                                    |
| Appl. No.:<br>Filed                               | September 30, 1996                                                                                                    |

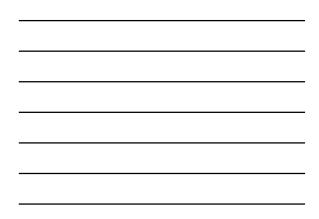

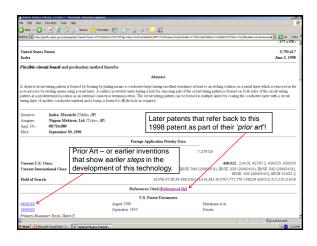

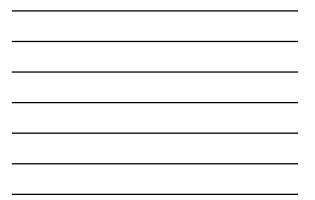

| US Published Application                                                  | Full-Text D = 💡 Patent Database Search Results: ref/S × +                                                                                                    |
|---------------------------------------------------------------------------|----------------------------------------------------------------------------------------------------|
| earching US Patent Co                                                     | ilection                                                                                                    |
| tesults of Search in U<br>EF/5759417: 13 pater<br>hts 1 through 13 out of |                                                                                                    |
| Jump To                                                                   | These thirteen more recent patents all refer back<br>to US5759417 as part of the ' <i>Prior Art</i> , ' or earlier<br>line of development, for their invention.          |
| Refine Search ret(57                                                      | 59417                                                                                                    |
| PAT. NO. Title                                                            |                                                                                                    |
|                                                                           | ver interconnection board, semiconductor device having the same, and method of forming the same as well as meth<br>ng the semicondutor chip on the interconnection board |
| 7.053.312 T Flexibl                                                       |                                                                                                    |
|                                                                           | for manufacturing wiring circuit boards with bumps and method for forming bumps                                                                                          |
|                                                                           | for manufacturing flexible wiring boards                                                                                                    |
|                                                                           | circuit substrate with controlled placement covercoat layer                                                                                                    |
|                                                                           | es for manufacturing flexible wiring boards                                                                                                    |
|                                                                           | for manufacturing wiring circuit boards with bumps and method for forming bumps                                                                                          |
|                                                                           | Is for detaching a layer from a substrate                                                                                                    |
|                                                                           | I for fabricating a flexible printed circuit board with access on both sides                                                                                             |
|                                                                           | circuit substrate with controlled placement covercoat layer                                                                                                    |
|                                                                           | Is for fabricating flexible circuit structures                                                                                                    |
|                                                                           | sed metal gasket and method of manufacturing the same                                                                                                    |
| 13 5,914,179 T Flexibl                                                    | e circuit board and production method therefor                                                                                                    |

# esp**a**cenet

- European Patent Office
  - http://worldwide.espacenet.com
- · Coverage:
  - EPO and PCT published applications from the most recent 24 months.
  - In January 2012, esp@cenet® held data on 70 million patents from 90 countries. Most include an English-language abstract. Coverage from 1836 (US) forward (varies by country).
  - JPO published abstracts in English from October 1976 forward.
  - Updated weekly.

| E http://workdwi                                                                                 | de espacenet.com/                                                                                                    | 👉 - C 🚼 - Google                                                                                           | P 🚖 🛙                                    |
|--------------------------------------------------------------------------------------------------|----------------------------------------------------------------------------------------------------|----------------------------------------------------------------------------------------------------|------------------------------------------|
| E espacenet - Home page                                                                          | +                                                                                                    |                                                                                                    |                                          |
| Wrapdischer<br>Patestant<br>Patest<br>Patest<br>Gis brevetz                                      | Espacenet<br>Patent search                                                                                                    | D                                                                                                    | eutsch English Fra<br>Cr<br>Change count |
| 44 About Espacenet Other                                                                         | EPO online services 💌                                                                                                    | 50)                                                                                                    |                                          |
| Search Restant list                                                                              | 👷 My patients list (0) Query history Settings Help                                                                                                    |                                                                                                    |                                          |
|                                                                                                  |                                                                                                    |                                                                                                    |                                          |
| Smart search                                                                                     | Smart search                                                                                                    |                                                                                                    |                                          |
| Guick search                                                                                     | Smart search: i                                                                                                    |                                                                                                    | Siemens I                                |
| Advanced search                                                                                  | Smart search: 1                                                                                                    |                                                                                                    | Stemens t                                |
| Number search                                                                                    |                                                                                                    |                                                                                                    |                                          |
| Classification search                                                                            |                                                                                                    |                                                                                                    | Clear Searc                              |
| Maintenance news                                                                                 | <ul> <li>Welcome to the latest version of Espacenet.</li> </ul>                                                                                                    |                                                                                                    |                                          |
| Scheduled maintenance<br>Dear Espacenet users, there w                                           | The big news item for the latest release of Espacenet is the inth<br>classification term in a bibliographic view or result list, a pop-up<br>office within the feel line is to view the cliented impense form does                                                                                                    | appears which shows you where the ECLA term is                                                             | in the ECLA hierarchy                    |
| an unexpectedly long outage la<br>night (30th January CET) beca                                  |                                                                                                    | and its in the constitution and has the unsergine in                                                       |                                          |
|                                                                                                  | e for Highlighting of search terms has been introduced, but you can                                                                                                    | turn this feature off if you want, in the Settings option                                                  | n. There you can also                    |
| of technical work. We applogis                                                                   |                                                                                                    |                                                                                                    |                                          |
| of technical work. We apologis                                                                   | saving your search queries (licked by default) and also turn the                                                                                                    | ECLEVIDO apa on or on as you me.                                                                           |                                          |
|                                                                                                  | + We have revised the appearance of the <u>bibliographic view</u> so th                                                                                                    | tat you don't have to scroll down the page to see the                                                      |                                          |
| of technical work. We apologis<br>any inconvenience + read mor<br>News flashes                   | saving your search queries (increa by desauri) and and then are                                                                                                    | tat you don't have to scroll down the page to see the                                                      |                                          |
| of technical work. We apologis<br>any inconvenience -+ read mor                                  | We have service the approximation of the bibliographic values on the test of the bibliographic values on the bibliographic values on the bibliographic values on the bibliographic values of the bibliographic values of the | rat you don't have to scroll down the page to see the<br>L, If you know a DOI corresponding to an XP docum |                                          |
| of technical work. We apologis<br>any inconvenience + read mor<br>News flashes<br>Latest updates | We have revised the appearance of the <u>bibliographic view</u> so th<br>Another finature is the digital object identifiant ( <u>DOI</u> ) search input<br>you can retrieve the article just by inputting the DOI.                                                                                                    | tat you don't have to scroll down the page to see the                                                      |                                          |

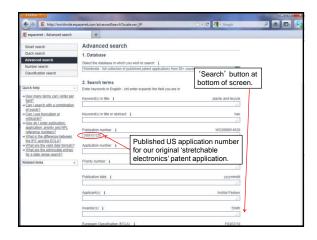

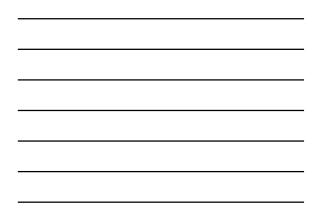

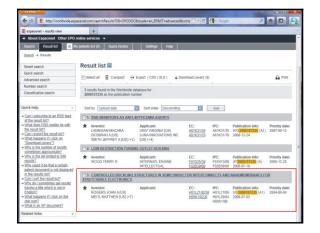

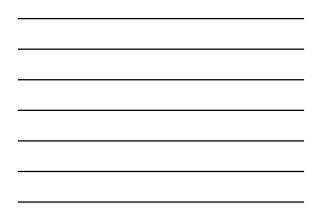

| E espacenet - Bibliographic data                                                                                                    | +                                                                                                    |                                                                                                    |                                                                                        |  |  |  |
|----------------------------------------------------------------------------------------------------|----------------------------------------------------------------------------------------------------|----------------------------------------------------------------------------------------------------|----------------------------------------------------------------------------------------|--|--|--|
| Search Result list 🗎 📩 M                                                                                                    | y patents list (0) 🛛 Ou                                                                                        | ery history Settings Help                                                                                                    |                                                                                        |  |  |  |
| Search + Results + US20081572                                                                                                    | 35 (A1)                                                                                                    |                                                                                                    |                                                                                        |  |  |  |
| U\$2008157235 (A1)                                                                                                    | Bibliographic                                                                                                  | : data: US2008157235 (A1) - 2008-07-03                                                                                                    |                                                                                        |  |  |  |
| Bibliographic data<br>Description                                                                                                    | ★ in my patents list                                                                                           | Previous 4 3/3 + Next A EP Register + Report data error                                                                                                    | 🖨 Print                                                                                |  |  |  |
| Claims                                                                                                    |                                                                                                    |                                                                                                    |                                                                                        |  |  |  |
| Mosaics                                                                                                    | CONTROLLED BUCKLING STRUCTURES IN SEMICONDUCTOR INTERCONNECTS AND<br>NANOMEMBRANES FOR STRETCHABLE ELECTRONICS |                                                                                                    |                                                                                        |  |  |  |
| Original document                                                                                                    | The tome monore                                                                                                |                                                                                                    |                                                                                        |  |  |  |
| Cited documents                                                                                                    | Page bookmark                                                                                                  | US2008157235 (A1) - CONTROLLED BUCKLING STRUCTURES IN SEMICONDUCTOR                                                                                                    | NTERCOMMENTS AND                                                                       |  |  |  |
| Citing documents                                                                                                    | rugs sooningen                                                                                                 | NANOMEMBRANES FOR STRETCHABLE ELECTRONICS                                                                                                    | The second second second                                                               |  |  |  |
| INPADOC legal status                                                                                                    | Inventor(s);                                                                                                   | DOOTDE JOURNAUES MEET METTUEWARE PLANNING ME NO VERMO OUS NO                                                                                                    | ROGERS JOHN A JUST MEITL MATTHEW JUST SUN YUGANG JUST KO HEUNG CHO JUST CARLSON ANDREW |  |  |  |
| INPADOC patent family                                                                                                    | nitemat(a).                                                                                                    | [US]; CHOI WON MOOK [US]; STOYKOVICH MARK [US]; JIANG HANDING [US]; HUANG YONGGANG [US] ±                                                                                                    |                                                                                        |  |  |  |
|                                                                                                    | Applicant(s):                                                                                                  |                                                                                                    |                                                                                        |  |  |  |
| Quick help -                                                                                                    | Classification:                                                                                                | - International: H01L21/00: H01L29/84: H05K1/00                                                                                                    |                                                                                        |  |  |  |
| <ul> <li>What does A1, A2, A3 and B<br/>stand for after a publication</li> </ul>                                                                                |                                                                                                    | -European: H01L218258: H05K1/02J6                                                                                                    |                                                                                        |  |  |  |
| number?<br>+ What happens if I click on "In my<br>patents list"?                                                                                                | Application number:                                                                                            | US20070851182 20070906                                                                                                    |                                                                                        |  |  |  |
| What happens if I click on the<br>"Recister" button?     Why are some sidebar options<br>deactivated for cartain<br>documents?                                  | Priority number(s):                                                                                            | US20070851182 20070906, US20050145574 20050602, US20050145542 20050602, US200<br>US20070944629P 20070518, US20060824683P 20050906, US20040577077P 2004064, U<br>20040811, US200506500305 P20050204, US2005063391P 20050318, US20050677617P 20<br>US20060790104P 20050407 | S20040601061P                                                                          |  |  |  |
| <ul> <li>How can I bookmark this page?</li> <li>Why does a list of documents<br/>with the heading "Also published<br/>as" sometimes appear, and what</li> </ul> | Abstract of US2                                                                                                | 22.6 % at 22.6 % at 700 mm A                                                                                                    | etchability with<br>/ 200 mm Au                                                        |  |  |  |
| + What is a cited document?                                                                                                    | Translate this test                                                                                            |                                                                                                    |                                                                                        |  |  |  |
| What is a cled document?     What are cling documents?     What information will I find if I     click on the link "Jilen al?"                                  | components such as s                                                                                           | ent invention provides stretchable, and optionally printable,<br>emiconductors and electronic circuits capable of providing<br>an cherkhed, compressed lifead or otherward addormed.                                                                                     | ~                                                                                      |  |  |  |

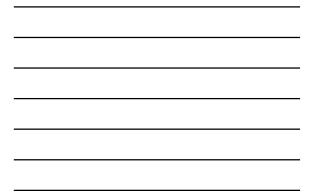

| E http://worldwide.esp                                                                                                    | acenet.com/publicationDetails/inpac                                                                                                    | locPatentFamily?CC=U    | JS&NR=200815723              | C 680                    | gie v                         |                |
|----------------------------------------------------------------------------------------------------|----------------------------------------------------------------------------------------------------|-------------------------|------------------------------|--------------------------|-------------------------------|----------------|
| espacenet - INPADOC patent fam                                                                                                    | ay +                                                                                                    |                         |                              |                          |                               |                |
|                                                                                                    | - Birrit                                                                                                    |                         |                              |                          |                               |                |
| About Espacenet Other EPO                                                                                                    | antine engines -                                                                                                    |                         |                              |                          |                               |                |
|                                                                                                    | v patents list (0) Query history                                                                                                    | Settings                | Help                         |                          |                               |                |
| Contraction of the local division of the local division of the loc | A design of the local division of the local division of the local | oeungo                  | map                          |                          |                               |                |
| Search + Results + US20081572                                                                                                    | 35 (A1) -+ Family page 1                                                                                                    | /                       |                              |                          |                               |                |
| U\$2000157235 (A1)                                                                                                    | Family list: US2006                                                                                                    | 157235 (A1)             | - 2008-07-03                 |                          |                               |                |
| Bibliographic data                                                                                                    | I'l Select al E Consact                                                                                                    | ⊖ Export (CSV   XI      | LS ) & Download co           | (are (7))                |                               | A Print        |
| Description                                                                                                    | Eloner an Elonerar                                                                                                    | Ca militare ( cons 1 va | ( Dominate Co                | ruiz (a)                 |                               | H real         |
| Claims                                                                                                    | Approximatel 36 polications                                                                                                    | for: US2008157235       | (A1)                         |                          |                               | 1.             |
| Mosaics                                                                                                    | <b>O</b>                                                                                                    |                         |                              |                          |                               | <u> </u>       |
| Original document                                                                                                    |                                                                                                    | Sort order              |                              | Sort                     | 1                             |                |
| Cified documents                                                                                                    | Sort by Priority date                                                                                                    | Sort order              | Descending                   | <ul> <li>Sort</li> </ul> |                               |                |
| Citing documents                                                                                                    | 1. Methods and devices to                                                                                                    | fabricating and ass     | embling printable semi-      | conductor eleme          | Hits /                        |                |
| INPADOC legal status                                                                                                    | * Inventor:                                                                                                    | Applicant:              | EC:                          | IPC:                     | Publication info:             | Priority date: |
| INPADOC patent family                                                                                                    | ETIENNE MENARD [US]                                                                                                    | UNIV ILLINOIS           | E02Y10/00<br>H01L21/02K4E3L5 | B81C1/00<br>H01L21/00    | CN101120433 (A)<br>2008-02-05 | 2004-06-04     |
|                                                                                                    | JAE LEE KEON [US] (+3)                                                                                                    | lnal                    | HU1L21/02K4E3L5<br>(+4)      | H01L21/00                | 2008-02-06<br>CN101120433 (B) |                |
| aick help -                                                                                                    |                                                                                                    |                         |                              | (+11)                    | 2010-12-08                    |                |
| What happens if I click on "In my                                                                                                    | 2. Printable semiconducto                                                                                                    | structures and relation | ted methods of making        | and assembling           |                               |                |
| patents list"?<br>What happens if I click on the                                                                                                    | * Inventor:                                                                                                    | Applicant:              | EC:                          | IPC:                     | Publication info:             | Priority date: |
| "Register" button?                                                                                                    | NUZZO RALPH G                                                                                                    | UNIV ILLINOIS           |                              | H01L21/302               | CN101632156 (A)<br>2010-01-20 | 2005-06-02     |
| What does legal status mean?<br>Why is the legal status not.                                                                                                    | ROGERS JOHN A (+8)                                                                                                    |                         |                              |                          | 2010-01-20                    |                |
| always available?                                                                                                    | 3. Controlled buckling stru                                                                                                    | ctures in semicondu     | ictor interconnects and      | nanomembrane             | s for stretchable electro     | mics           |
| How might this information be<br>useful to me?                                                                                                    | tinventor:                                                                                                    | Applicant:              | EC:                          | IPC:                     | Publication info:             | Priority date: |
|                                                                                                    | ROGERS JOHN A                                                                                                    | UNIV ILLINOIS<br>IUSI   | B81B3/0052Z<br>B82Y10/00     | H0187/05                 | CN101681695 (A) 2010-03-24    | 2006-09-06     |
| How reliable is this data?<br>What are legal status (PRS)                                                                                                    | MATTHEW MEITL (+15)                                                                                                    |                         |                              |                          |                               |                |

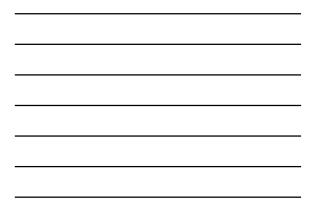

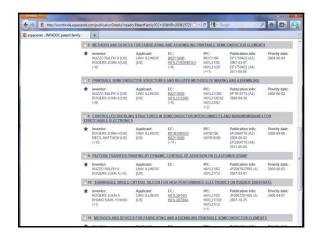

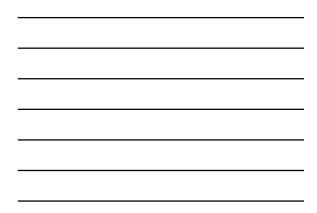

| E espacenet - INPADOC patent family |                                                                                                    | +                                                             |                                     |                                             |                                                       |                                                                                        |                              |
|-------------------------------------|----------------------------------------------------------------------------------------------------|---------------------------------------------------------------|-------------------------------------|---------------------------------------------|-------------------------------------------------------|----------------------------------------------------------------------------------------|------------------------------|
|                                     | 11. METHODS AND DEVICES FOR FABRICATING AND ASSEMBLING PRINTABLE SEMICONDUCTOR ELEMENTS                             |                                                               |                                     |                                             |                                                       |                                                                                        |                              |
|                                     | *                                                                                                    | Inventor:                                                     | Applicant:                          | EC:<br>882Y10/00<br>H01L218/2K4E3L5<br>(+4) | IPC:<br>881C1/00<br>H01L21/02<br>H01L21/329<br>(+13)  | Publication info:<br>.JP2008502151 (A)<br>2008-01-24                                   | Priority date:<br>2004-06-04 |
|                                     | 1                                                                                                    | 2. PRINTABLE SEMICON                                          | NUCTOR STRUCTUR                     | ES AND RELATED MET                          | HODS OF MAKI                                          | NG AND ASSEMBLING                                                                      |                              |
|                                     | *                                                                                                    | inventor:                                                     | Applicant:                          | EC:                                         | IPC:<br>H01L21/02<br>H01L21/336<br>H01L21/338<br>(+5) | Publication info:<br>JP2009508322 (A)<br>2009-02-26                                    | Priority date:<br>2005-06-02 |
|                                     | 133. CONTROLLED BUCKLING STRUCTURES IN SEMICONDUCTOR INTERCONNECTS AND NANOMEMBRANES FOR<br>STRETCHABLE ELECTRONICS |                                                               |                                     |                                             |                                                       |                                                                                        |                              |
|                                     | *                                                                                                    | Inventor:                                                     | Applicant:                          | EC:<br>B81B3/0052Z<br>B82Y10/00<br>(+11)    | BPC:<br>B81B3/00<br>H01L21/28<br>H01L21/288<br>(+11)  | Publication info:<br>JP2010503238 (A)<br>2010-01-28                                    | Priority date:<br>2006-09-05 |
|                                     | 14. PATTERN TRANSFER PRINTING BY KINETIC CONTROL OF ADHESION TO AN ELASTOMERIC STAMP                                |                                                               |                                     |                                             |                                                       |                                                                                        |                              |
|                                     | *                                                                                                    | Inventor:<br>NUZZO RALPH G [US]<br>ROGERS JOHN A [US]<br>(+6) | Applicant:<br>UNIV ILLINOIS<br>[US] | EC:<br>B82Y1000<br>H01L21036D<br>(+5)       | IPC:<br>H01L21/027                                    | Publication info:<br>KR20060125620 (A)<br>2006-12-06<br>KR100790431 (B1)<br>2008-01-28 | Priority date:<br>2005-06-02 |
|                                     | 15- METHODS AND DEVICES FOR FABRICATING AND ASSEMBLING PRINTABLE SEMICONDUCTOR ELEMENTS                             |                                                               |                                     |                                             |                                                       |                                                                                        |                              |
|                                     | *                                                                                                    | Inventor:<br>NUZZO RALPH G [US]<br>ROGERS JOHN A [US]<br>(+6) | Applicant:<br>UNIV ILLINOIS<br>[US] | EC:<br>B82Y1000<br>H01L2102K4E3L5<br>(+4)   | IPC:<br>B81C1/00<br>H01L21/77<br>H01L27/12<br>(+4)    | Publication info:<br>KR20070037484 (A)<br>2007-04-04                                   | Priority date:<br>2004-06-04 |

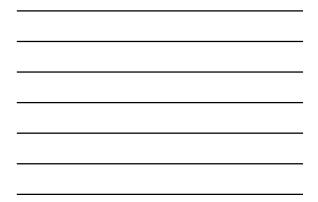

| E espacenet - Bibliographic data                                                                                                    | +                                                                                                    |                                                                                                    |  |  |  |  |
|----------------------------------------------------------------------------------------------------|----------------------------------------------------------------------------------------------------|----------------------------------------------------------------------------------------------------|--|--|--|--|
| Search Result list 🗼 M                                                                                                    | ly patients list (0) 🕴 Qu                                                                                                    | ery history Settings Hielp                                                                                                    |  |  |  |  |
| Search + Results + US20081572                                                                                                    | 35 (A1)                                                                                                    |                                                                                                    |  |  |  |  |
| U\$2008157235 (A1)                                                                                                    | Bibliographic                                                                                                    | : data: US2008157235 (A1) - 2008-07-03                                                                                                    |  |  |  |  |
| Bibliographic data<br>Description                                                                                                    | 🖈 in my patents list                                                                                                    | Previous 4 3/3 → Next ★ EP Register → Report data error                                                                                                    |  |  |  |  |
| Claims                                                                                                    | CONTROLLED B                                                                                                    | UCKLING STRUCTURES IN SEMICONDUCTOR INTERCONNECTS AND                                                                                                    |  |  |  |  |
| Mosaics                                                                                                    | NANOMEMBRANES FOR STRETCHABLE ELECTRONICS                                                                                                    |                                                                                                    |  |  |  |  |
| Original document                                                                                                    |                                                                                                    |                                                                                                    |  |  |  |  |
| Cited documents                                                                                                    | Page bookmark                                                                                                    | US2008157235 (A1) - CONTROLLED BUCKLING STRUCTURES IN SEMICONDUCTOR INTERCONNECTS AND                                                                                                    |  |  |  |  |
| Citing documents                                                                                                    |                                                                                                    | NANOMEMBRANES FOR STRETCHABLE ELECTRONICS                                                                                                    |  |  |  |  |
| INPADOC legal status                                                                                                    | Inventor(s):                                                                                                    | ROGERS JOHN A (US), MEITL MATTHEW (US), SUN YUGANG (US), KO HEUNG CHO (US), CARLSON ANDREW                                                                                                    |  |  |  |  |
| INPADOC patent family                                                                                                    | [US]; CHOI WON MOOK [US]; STOYKOVICH MARK [US]; JIANG HANQING [US]; HUANG YONGGANG [US] ±                                                                                                    |                                                                                                    |  |  |  |  |
|                                                                                                    | Applicant(s):                                                                                                    |                                                                                                    |  |  |  |  |
| Quick help –                                                                                                    | Classification:                                                                                                    | - international: H01L21/00: H01L29/84: H05K1/00                                                                                                    |  |  |  |  |
| + What does A1, A2, A3 and B                                                                                                    | Charlestown                                                                                                    |                                                                                                    |  |  |  |  |
| stand for after a publication<br>number?                                                                                                    |                                                                                                    | - European: H01L21/8258; H05K1/02/6                                                                                                    |  |  |  |  |
| · What happens if I click on "In my                                                                                                    | Application number:                                                                                                    | US20070851182.20070906                                                                                                    |  |  |  |  |
| eaternis Ist?<br>+ What haapann II I click on the<br>Teociaier Coston?<br>+ Way are some sidebat options<br>documents?<br>+ Hoer can Libookmark this appe?<br>+ Why doen a list of documents<br>with the heading. "Also published<br>at". constituent appear, and what | Priority number(s):                                                                                                    | US2007065116220070506, US200501455742005002, US2005014554220050002, US200064233872000009,<br>US20070444629F20070516; US2000524483F20069096; US20040577077F20040504; US20040501051P<br>20040811; US2005950505F20059206; US2005663391P 20050316; US2005677617P 20050504;<br>US200507510109 20050407 |  |  |  |  |
|                                                                                                    | Abstract of US2                                                                                                    | 22.9 % photosolithy with<br>700 mit Af 200 mit Au                                                                                                    |  |  |  |  |
| are these documents?<br>+ What is a cited document?                                                                                                    | And the second second s |                                                                                                    |  |  |  |  |
| What are ciling documents?     What information will I find if I                                                                                                    | components such as s                                                                                                    | ent invention provides stretchable, and optionally printable,<br>enticonductors and electronic circuit: capable of providing<br>as instructure, compressed, discussed as otherward.                                                                                                    |  |  |  |  |

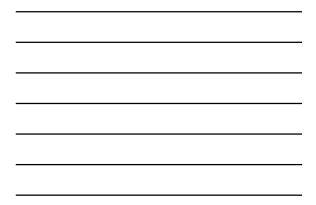

| B http://worldwide.esp                                                                                                    | icenet.com                                                                                                    | (publicationDetails/inpadoc?CC=US)   | 8NR=2008157235A18KC=A1 🔷 - 🕑 🚷 - Geogle                                                                                     | P 🐽 🗗 🤤                                                 |  |  |
|----------------------------------------------------------------------------------------------------|----------------------------------------------------------------------------------------------------|--------------------------------------|----------------------------------------------------------------------------------------------------|---------------------------------------------------------|--|--|
| E espacenet - INPADOC legal status                                                                                                    | -                                                                                                    | +                                    |                                                                                                    |                                                         |  |  |
| Bangatisher<br>Bilaniami<br>Everyation<br>Confice<br>everyation<br>Confice<br>everyation                                                    |                                                                                                    | acenet<br>search                     |                                                                                                    | Deutsch English Français<br>Contact<br>Change country 💌 |  |  |
| + About Espacenet Other EPO (                                                                                                    | online serv                                                                                                    | ices 👻                               |                                                                                                    |                                                         |  |  |
| Search Result list 🗙 M                                                                                                    | y patients its                                                                                                    | t (0) Query history 5                | Settings Help                                                                                                    |                                                         |  |  |
| U\$2000157235 (A1)<br>Bibliographic data                                                                                                    |                                                                                                    |                                      | 2008157235 (A1) 2008-07-03                                                                                                  | A Print                                                 |  |  |
| Description                                                                                                    | Xan                                                                                                    | y patents tot Previous • 157.        | is • Next > EP Regulater • Nepon Gala error                                                                                 | El Part                                                 |  |  |
| Claims                                                                                                    | CONT                                                                                                    |                                      | TUDER IN REMICONDUCTOR INTERCOMMENT                                                                                         | TE AND                                                  |  |  |
| Mosaics                                                                                                    | CONTROLLED BUCKLING STRUCTURES IN SEMICONDUCTOR INTERCONNECTS AND<br>NANOMEMBRANES FOR STRETCHABLE ELECTRONICS                          |                                      |                                                                                                    |                                                         |  |  |
| Original document                                                                                                    | The EPO does not accept any responsibility for the accuracy of data and information originating from other authorities than the EPO; in |                                      |                                                                                                    |                                                         |  |  |
| Cited documents                                                                                                    | particular                                                                                                    | r, the EPO does not guarantee that t | hey are complete, up-to-date or fit for specific purposes.                                                                  |                                                         |  |  |
| Citing documents                                                                                                    |                                                                                                    |                                      |                                                                                                    |                                                         |  |  |
| INPADOC legal status                                                                                                    | Legal sta                                                                                                    | itus of US2008157235 (A1) 2008-07    | -03:                                                                                                    |                                                         |  |  |
| INPADOC patent family                                                                                                    | US                                                                                                    | F                                    | 85118207 A (Patent of invention)                                                                                            |                                                         |  |  |
|                                                                                                    |                                                                                                    | PRS Date :                           | 2008/03/24                                                                                                    |                                                         |  |  |
| Quick help -                                                                                                    |                                                                                                    | PRS Code :                           | AS                                                                                                    |                                                         |  |  |
| What happens if I click on 'In my<br>patients list'?<br>What happens if I click on the<br>Register' button?<br>What does local status mean? |                                                                                                    | Code Expl.:                          | ASSIGNMENT                                                                                                    |                                                         |  |  |
|                                                                                                    |                                                                                                    | NEW OWNER :                          | THE BOARD OF TRUSTEES OF THE UNIVERSITY OF ILLI                                                                             | NOI                                                     |  |  |
| What obes legal status mean?     Why is the legal status not     always available?     How might this information be                        |                                                                                                    | FURTHER INFORMATION :                | ASSIGNMENT OF ASSIGNORS INTEREST. ASSIGNORS R<br>MATTHEW:SUN, YUGANG AND OTHERS; REEL/FRAME 02<br>FROM 20071105 TO 20080220 |                                                         |  |  |

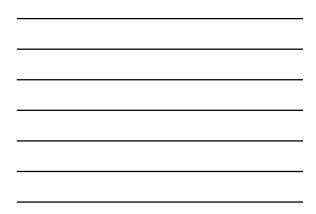

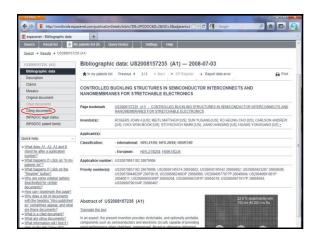

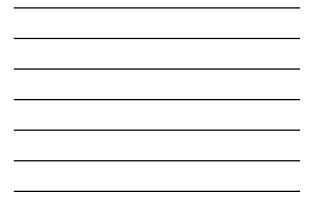

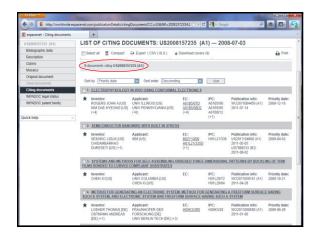

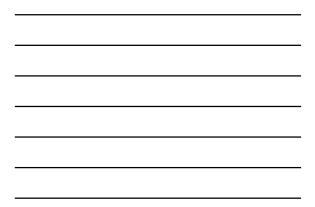

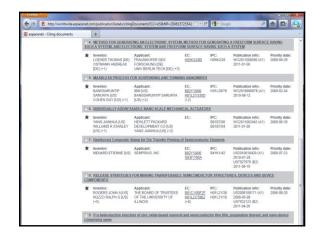

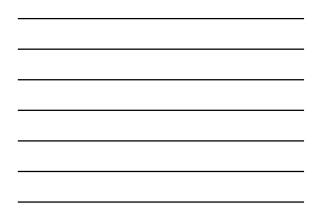

| E espacemet - Bibliographic data +                                                                                                    |                                                                                                    |                                                                                                    |              |  |  |  |  |
|----------------------------------------------------------------------------------------------------|----------------------------------------------------------------------------------------------------|----------------------------------------------------------------------------------------------------|--------------|--|--|--|--|
| Search Result list 🗼 M                                                                                                    | y patients list (0) Our                                                                                     | ery history Settings Help                                                                                                    |              |  |  |  |  |
| Search + Results + US20081572                                                                                                    | 35 (A1)                                                                                                    |                                                                                                    |              |  |  |  |  |
| U52008157235 (A1)                                                                                                    | Bibliographic data: US2008157235 (A1) - 2008-07-03                                                          |                                                                                                    |              |  |  |  |  |
| Bibliographic data<br>Description                                                                                                    | 🖈 in my patents list                                                                                        | Previous 4 3/3 + Next + EP Register + Report data error                                                                                                    | Print        |  |  |  |  |
| Cleims<br>Mosaics<br>Original document                                                                                                    | CONTROLLED BUCKLING STRUCTURES IN SEMICONDUCTOR INTERCONNECTS AND NANOMEMBRANES FOR STRETCHABLE ELECTRONICS |                                                                                                    |              |  |  |  |  |
| Cited documents<br>Citing documents                                                                                                    | Page bookmark                                                                                               | US2008157235 (A1) - CONTROLLED BUCKLING STRUCTURES IN SEMICONDUCTOR INTERCO<br>NANOMEMBRANES FOR STRETCHABLE ELECTRONICS                                                                                                    | ONNECTS AND  |  |  |  |  |
| INPADOC legal status<br>INPADOC patent family                                                                                                    | Inventor(s):                                                                                                | Inventor(s): ROGERS JOHN A (US); MEITL MATTHEW (US); SUN YUGANG (US); KO HEUNG CHO (US); CARLSON ANDREW<br>[US); CHO WORLMCOK (US); STOYKOVICH MARK (US); JIANG HANGING (US); HUANG YONGGANG (US); +                                                                                                    |              |  |  |  |  |
|                                                                                                    | Applicant(s):                                                                                               |                                                                                                    |              |  |  |  |  |
| Quick help -                                                                                                    | Classification:                                                                                             | - international: H01L25/00: H01L29/84: H05K1/00                                                                                                    |              |  |  |  |  |
| What does A1, A2, A3 and B<br>stand for after a publication<br>number?<br>What bappens if L click on "In my                                                                                                   |                                                                                                    | -European: H01L21/8259: H05K1/02J6                                                                                                    |              |  |  |  |  |
|                                                                                                    | Application number: US20070851182 20070906                                                                  |                                                                                                    |              |  |  |  |  |
| patents list?<br>> What happens if I click on the<br>"Recision" buffon?<br>> Why are some sidebar options<br>deactivated for certain                                                                          | Priority number(s):                                                                                         | US20070851182 20070906, US20050145574 20050402, US20050145542 20050402, US2006423287 20050609,<br>US200707444528F 200707616, US20050824883F 20050906, US2004057077F 20040654, US2004091051P<br>20040811, US20050950035F 20059204, US20050653391P 20050318, US200507617F 20059564,<br>US2006170149F 20059407 |              |  |  |  |  |
| documents?<br>+ Hoix can I bookmark this page?<br>+ Why does a list of documents<br>with the heading "Also published<br>as" sometimes appear, and what<br>are these documents?<br>+ What is a cited document? | Abstract of US2                                                                                             | 22 5 % stronaubin<br>700 am A/ 200 m                                                                                                    | y with<br>Au |  |  |  |  |
| What is a cled document?     What are cling documents?     What information will I find if I                                                                                                    | components such as s                                                                                        | Int invention provides stretchable, and optionally printable,<br>emiconductors and electronic circuit: capable of providing<br>in circlindar compressed flowed or otherware deformed                                                                                                    |              |  |  |  |  |

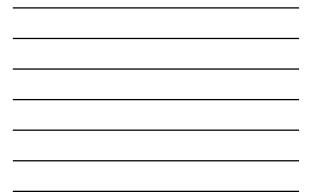

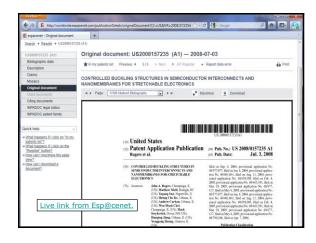

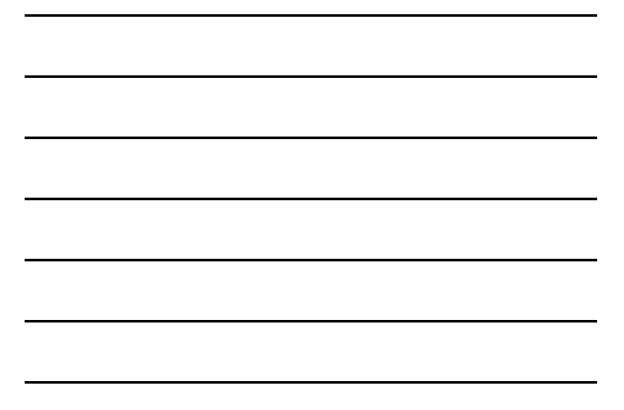

#### **USPTO Web Resources**

- USPTO Patents Main Page <u>http://www.uspto.gov/patents/index.jsp</u>
- USPTO Resources and Guidance
   <a href="http://uspto.gov/patents/resources/index.jsp">http://uspto.gov/patents/resources/index.jsp</a>
- General Information Concerning Patents
   "The best introduction to patents and trademarks I've ever found! About
   80 pages in print, plus a handy list of FAQs."
   http://www.uspto.org/apatents/resource/eneral\_info\_concerning\_patents.isp
- Pro Se and Pro Bono
   "The page for those inventors either filing on their own behalf (pro se) or seeking free or greatly reduced services from patent professionals."
   http://www.uspto.gov/inventors/proseprobonolindex.jsp
- The Inventors Eye
   "The USPTO's bimonthly publication for the independent inventor
   community'
   <a href="http://www.uspto.gov/inventors/independent/eye/index.jsp">http://www.uspto.gov/inventors/independent/eye/index.jsp</a>

#### USPTO Search Tools on the Web

- Patent Full-Text and Full Image Databases
   [http://patft.uspto.gov/]
   All U.S. granted patents from 1790!
- Patent Applications and Full Image from 2001
   [http://patft.uspto.gov/]
   All published applications from 2001
- Tools to Help in Searching by Patent Classification
  - <u>http://www.uspto.gov/web/patents/classification/</u>
  - Manual of Classification, List and Index of Classes, Definitions, etc.
- How to Access and View Full-Page Images <u>http://patfLuspto.gov/help/images.htm</u> Good source for a (free!) recommended TIFF-file viewer software named <u>Alternatiff</u> for Windows machines only.

#### Selected Patent and Trademark Resource Centers (PTRCs)

- University of Utah
   <a href="http://campusguides.lib.utah.edu/content.php?pid=71473">http://campusguides.lib.utah.edu/content.php?pid=71473</a>
- Georgia Tech (Atlanta) http://www.library.gatech.edu/research\_help/subject/index.php?/patents
- University of Michigan (Ann Arbor) http://guides.lib.umich.edu/content.php?pid=35640
- Oklahoma State University (Stillwater)
   www.library.okstate.edu/patents/index.htm
- University of Texas (Austin)
   <u>http://www.lib.utexas.edu/engin/patent/index.html</u>

#### Selected Patent Search Tutorials Available On the Internet

- 'Basic Patent Training for the Independent Inventor and Small Businesses' (USPTO) https://uspto.connectsolutions.com/certificationpackage/
- 'Patent Searching' video (Auburn PTRC) <u>http://diglib.auburn.edu/tutorials/uspto6.htm</u>
- Preliminary Patent Searching on the Web (Stillwater PTRC)
- <u>http://www.library.okstate.edu/patents/services.htm</u>
   University of Central Florida Patent Tutorial (Orlando PTRC)
- http://library.ucf.edu/GovDocs/PatentsTrademarks/default.asp
   Patent Searching Using the Esp@cenet Patent Database
   http://www.european-patent-office.org/wbl/espacenet/

#### Selected International Patent Sites

- Esp@cenet
   www.worldwide.espacenet.com
- European Patent Office
   www.european-patent-office.org/index.htm
- Japanese Patent Office
   www.jpo.go.jp
- World Intellectual Property Office (WIPO)
   www.wipo.org
  - WIPO Patentscope
  - http://www.wipo.int/patentscope/search/en/search.jsf
  - Search WIPO's Intellectual Property Digital Library <u>http://ipdl.wipo.int/</u>

#### Other Selected Web Pages

- Free Patents Online My new favorite non-USPTO website, along with the Esp@cenet database! Export US patents and applications into .xls files for easier sorting and analysis.
   www.freepatentsonline.com
- Pat2PDF Free full-text U.S. Patent copies to download as PDF files; excellent for printing or emailing! www.pat2pdf.org
- Lemelson-MIT's Handbook for Inventors
   http://web.mit.edu/invent/h-main.html
- Intellectual Property Basics from the U. of New Hampshire School of Law (formerly Franklin Pierce Law Center)

http://law.unh.edu/thomasfield/ipbasics/index.php

# For Further Information

- USPTO Information Line
  - 800-PTO-9199 (24/7)
  - www.uspto.gov
- · Marriott Library, University of Utah
  - Patents Trademarks and Copyrights
  - -801-585-6802

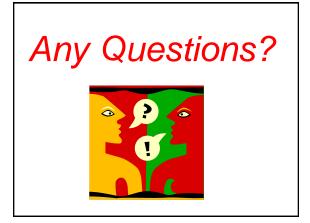

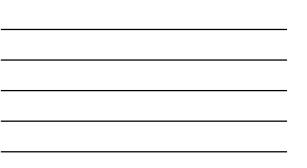

# Get In Touch

Dave Morrison Marriott Library, University of Utah 295 S. 1500 E. Salt Lake City, UT 84112

Tel: 801-585-6802 Fax: 801-585-3464 Email: dave.morrison@utah.edu

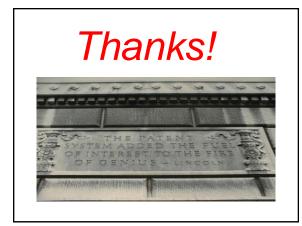